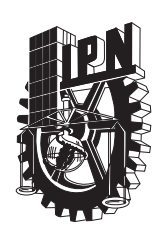

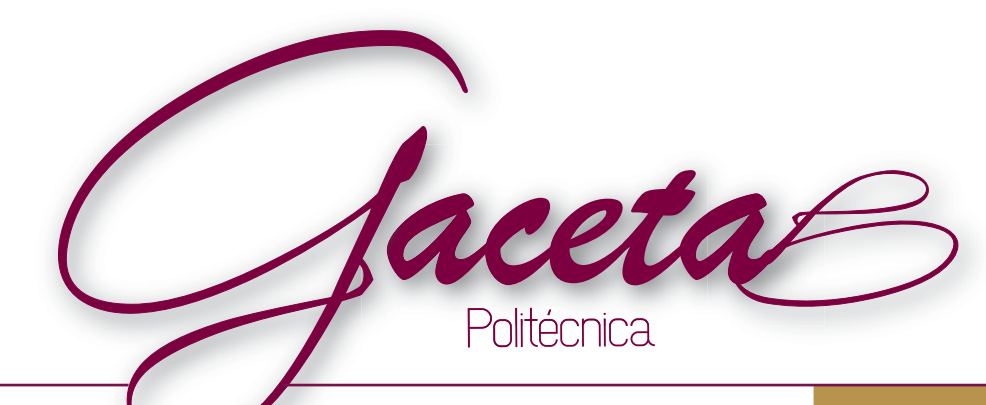

Instituto Politécnico Nacional

## Ofertan 60 empresas más de mil vacantes eN LA FerIA deL emPLeo

Con la participación de 60 empresas nacionales y transnacionales se llevó a cabo la *Feria del Empleo*<br>y *Foros Laborales 2014*, donde se ofrecieron mil 81 puestos a estudiantes y egresados de los niveles medio superior, superior y posgrado del Instituto Politécnico Nacional. El evento tuvo lugar en la Unidad Politécnica para el Desarrollo y la Competitividad Empresarial (UPDCE). (Pág. 3)

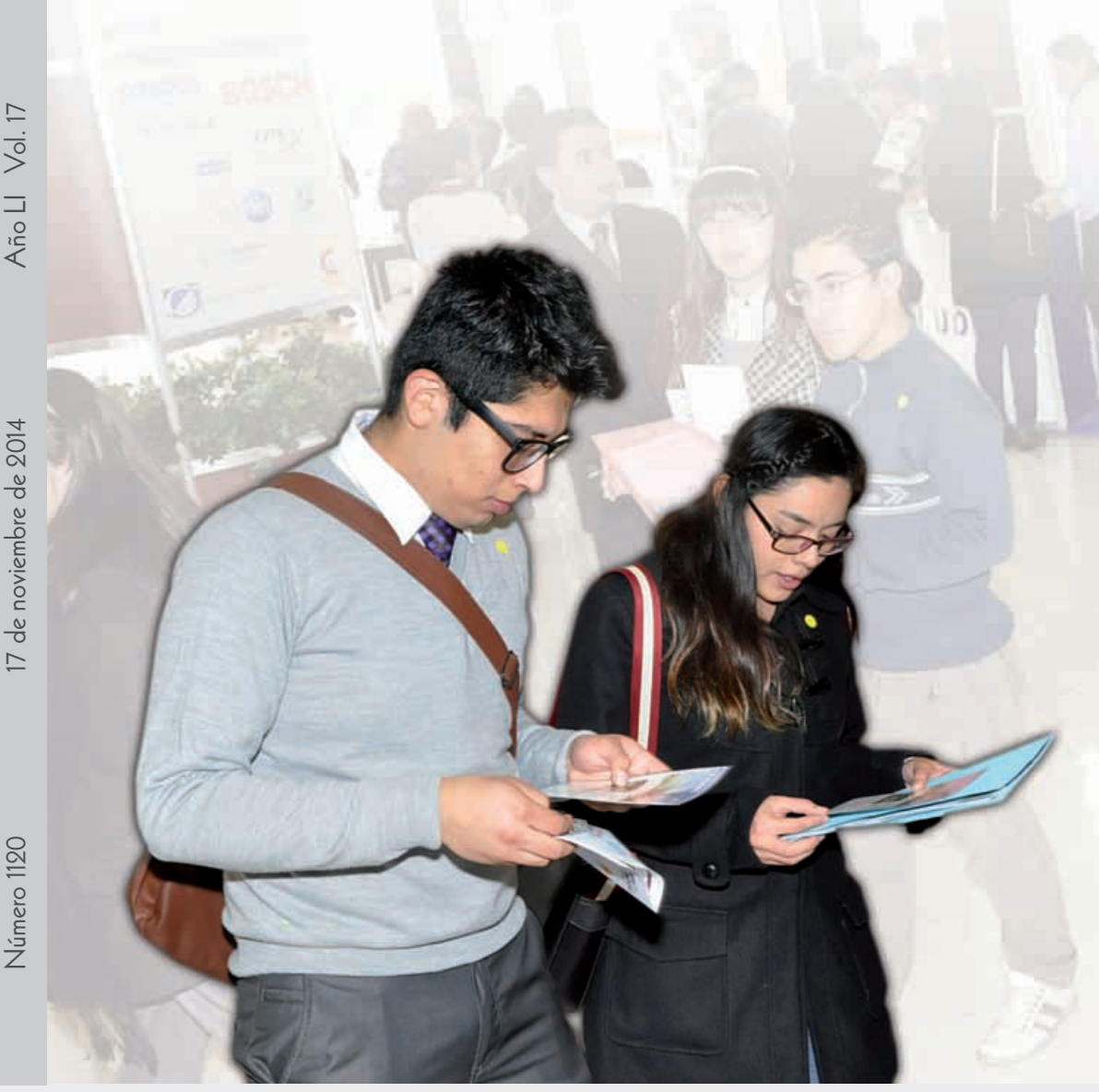

#### **aCuden exPertos en robótiCa y meCatróniCa a enCuentro**

Integrantes de la Red de Robótica y Mecatrónica de esta casa de estudios se reunieron el 6 y asistir a conferencias que dictaen instalaciones del Centro de Investigación en Computación (CIC). (Págs. 4 y 5)

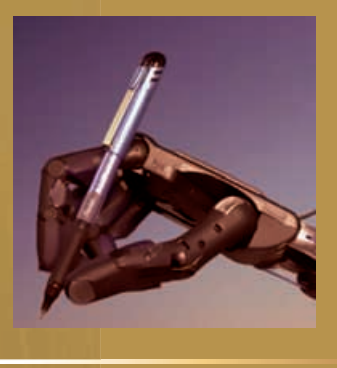

#### **Presentan el libro**  *CienCia y TeCnología en CruCigramas*

*Ciencia y Tecnología en Crucigramas* es el título del libro que presentaron académicos del Instituto Politécnico Nacional (IPN) y de la Universidad Nacional Autónoma de México (UNAM) para acercar la ciencia y la tecnología a los estudiantes de una manera lúdica. (Págs. 6 y 7)

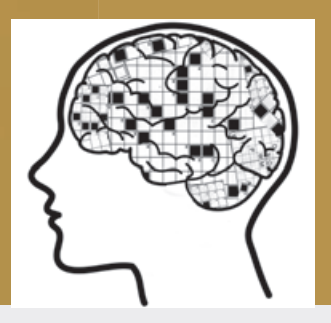

Aporta especialista estrategias para la enseñanza innovadora de la física (Pág. 9)

#### **DIRECTORIO INSTITUTO POLITÉCNICO NACIONAL**

**Dirección General**

**Secretaría General**

Daffny J. Rosado Moreno **Secretario Académico**

Norma Patricia Muñoz Sevilla **Secretaria de Investigación y Posgrado**

Óscar Jorge Súchil Villegas **Secretario de Extensión e Integración Social**

María Eugenia Ugalde Martínez **Secretaria de Servicios Educativos**

José Jurado Barragán **Secretario de Gestión Estratégica**

Dely Karolina Urbano Sánchez **Secretaria de Administración**

Cuauhtémoc Acosta Díaz **Secretario Ejecutivo de la Comisión de Operación y Fomento de Actividades Académicas**

Salvador Silva Ruvalcaba **Secretario Ejecutivo del Patronato de Obras e Instalaciones**

Adriana Campos López **Abogada General**

Jesús Ávila Galinzoga **Presidente del Decanato**

Jorge Edgar Puga Álvarez **Coordinador de Comunicación Social** 

#### **GACETA POLITÉCNICA ÓRGANO INFORMATIVO OFICIAL DEL INSTITUTO POLITÉCNICO NACIONAL**

Clemente Castro **Jefe de la División de Redacción**

Alberto Herrera Santos **Jefe de la División de Difusión**

Ma. de Lourdes Galindo **Jefa del Departamento de Diseño**

Adda Avendaño, Angela Félix, Liliana García, Octavio Grijalva, Felisa Guzmán, Dora Jordá, Araceli López, Rubén López, Ma. Guadalupe Morales, Ricardo Mandujano, Cecilia Moreno, Georgina Pacheco, Cristian Roa, Claudia Villalobos, Mónica Villanueva y Jorge Yépes **Colaboradores**

Javier González, Esthela Romo, Arlín Reyes y Verónica E. Cruz **Diseño y Formación**

Enrique Lair, Adalberto Solís y Ricardo Villegas **Fotografía**

#### **Oficinas**

Dirección General: Coordinación de Comunicación Social Teléfono 5729 6000 extensiones 50041 y 50039 Licitud de título No. 3302, Licitud de contenido No. 2903 Permiso de circulación 0760788 del 13 de julio de 1988

En el concurso *Soy experto en China*

## Prueban habilidades en el idioma chino mandarín

El certamen fue convocado por la Embajada de China en México

**U**na experiencia enriquecedora resultó para cuatro estudiantes politécnicos su participación en el concurso *Soy experto en China*, donde el idioma chino mandarín y el conocimiento de la historia, gastronomía y economía de la nación oriental dominaron el ambiente en el que jóvenes de diferentes instituciones educativas de nivel superior confrontaron sus habilidades y capacidades.

El certamen fue convocado por la Embajada de China en México con el objetivo de que los alumnos que cursan el idioma oriental puedan apreciar esa cultura milenaria.

En septiembre inició la fase eliminatoria en la que participaron alumnos del Instituto Tecnológico Autónomo de México (ITAM), de El Colegio de México, de las universidades Autónoma Metropolitana (UAM) y Nacional Autónoma de México (UNAM), así como del Instituto Politécnico Nacional (IPN).

Los representantes politécnicos que culminaron el concurso fueron Najla Astrid Rodríguez Luna, Jesús Ramírez Morales, Alejandro Agustín Sánchez López y David Maldonado Ibarra. La gran final se desarrolló con la presencia de 18 estudiantes en las instalaciones de Canal Once bajo la conducción de Carmen Muñoz.

Entre los invitados especiales estuvieron el Embajador de la República Popular de China en México, Qiu Xiaoqi; la directora de Canal Once, Enriqueta Cabrera Cuarón; la encargada de la Dirección de Formación en Lenguas Extranjeras, Elena Karakowsky Kleyman; el director del Centro de Lenguas Extranjeras, Unidad Zacatenco, José Antonio Bustani Shaadi, y la coordinadora del idioma chino mandarín, Li Jiang.

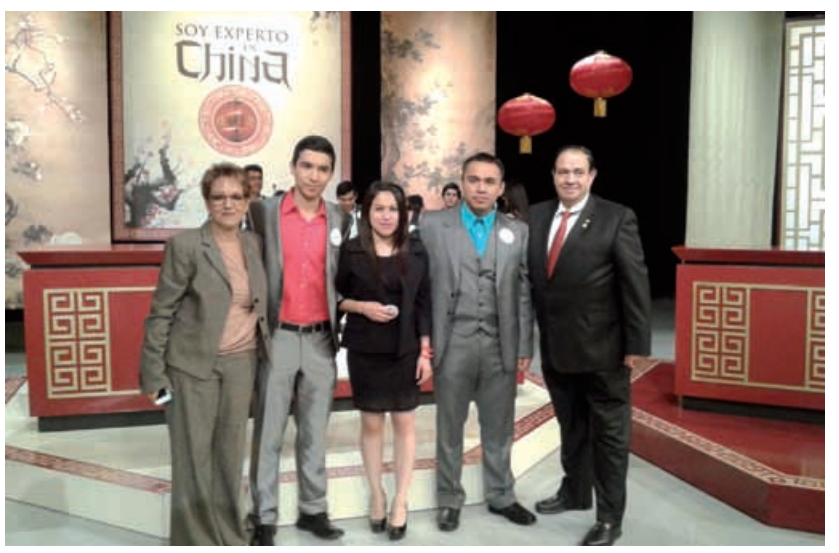

**Elena Karakowsky Kleyman, Alejandro Agustín Sánchez López, Najla Astrid Rodríguez Luna, Jesús Ramírez Morales y José Antonio Bustani Shaadi**

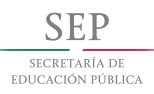

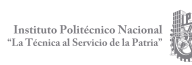

# oPortunidad Para Politécnicos en la Feria del emPleo y Foros laborales

Participaron 60 empresas con mil 81 vacantes en todas las especialidades con que cuenta el IPN

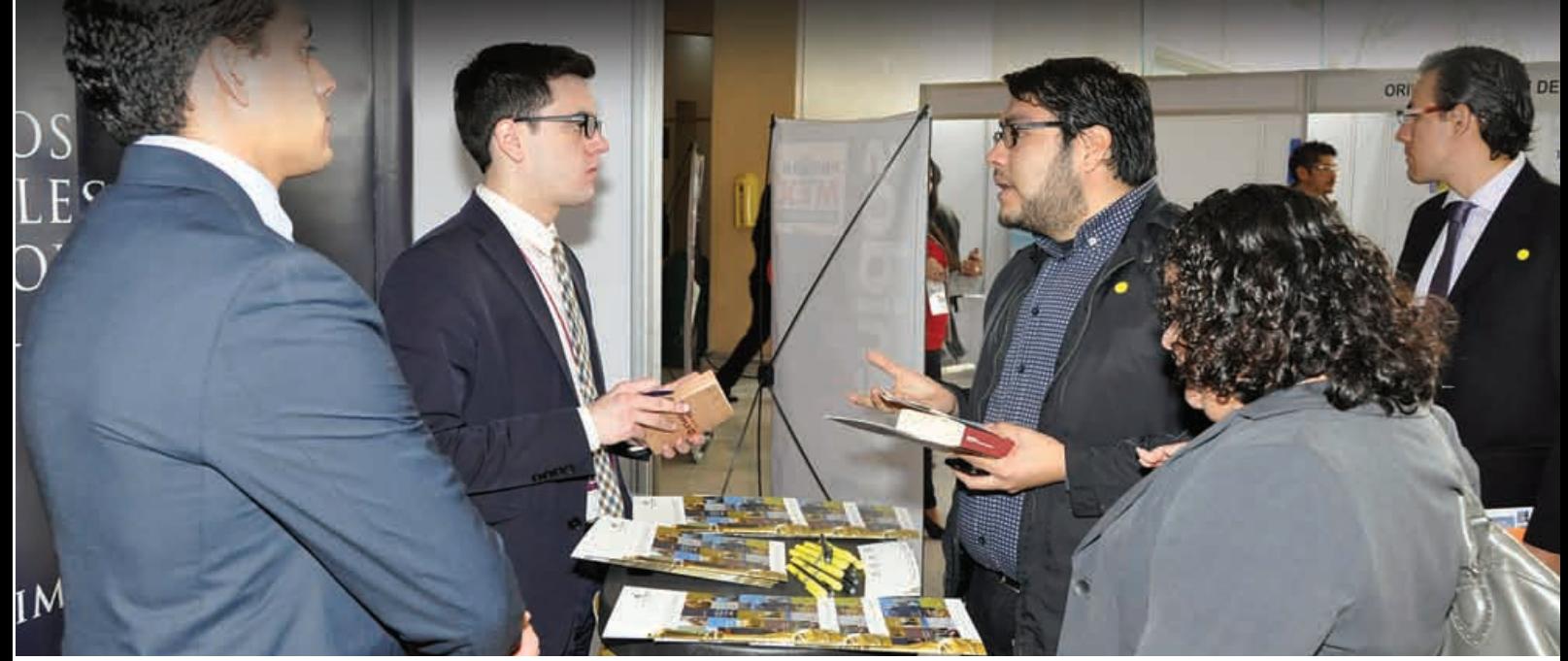

**Estudiantes y egresados visitaron los estands de empresas como OOYALA, Walmart, ICA FLUOR, Despacho Rojas del Castillo y Kaltex, entre otras**

**P**or espacio de dos días, se efectuó la *Feria del Empleo* y *Foros Laborales 2014*, organizados por la Dirección de Egresados y Servicio Social del Instituto Politécnico Nacional, donde 60 empresas nacionales y transnacionales, líderes en el mercado, brindaron mil 81 oportunidades de empleo en todas las especialidades profesionales con las que cuenta la institución.

En el evento, celebrado los días 13 y 14 de noviembre, en la Unidad Politécnica para el Desarrollo y la Competitividad Empresarial (UPDCE), en Zacatenco, también se impartieron las conferencias magistrales *La importancia del talento humano dentro de la empresa, Identidad profesional, una ventana a las oportunidades y Motivación y productividad*, a cargo del personal de empresas como Walmart, ICA FLUOR y Despacho Rojas del Castillo.

Al inaugurar la Feria, el secretario de Extensión e Integración Social del IPN, Óscar Súchil Villegas, destacó que para el Politécnico es un orgullo mantener el liderazgo en la educación tecnológica del país. "Día a día se trabaja en su consolidación y orientamos los esfuerzos a la formación ética y profesional de los estudiantes, porque los conocimientos sin valores limitan la actividad profesional", expresó.

Refirió que para mantener la calidad de sus egresados, la institución ha puesto especial atención a la vinculación y extensión educativa, cuyas prioridades se centran en mantener una comunicación constante con los sectores productivo y social, con los que se busca establecer alianzas estratégicas en torno a objetivos comunes para el desarrollo productivo y social necesario.

Previamente, el director de Egresados y Servicio Social del IPN, César Quevedo Inzunza, dijo que este encuentro busca crear un espacio en donde el sector empresarial ofrezca vacantes de empleo a la comunidad politécnica de nivel medio superior de los últimos semestres, de nivel superior y de

posgrado, pero muy particularmente a esos egresados que andan en búsqueda de mejores oportunidades de empleo.

Al tomar la palabra, Alan Xavier Castillo Moreno, egresado de la Unidad Profesional Interdisciplinaria de Ingeniería y Ciencias Sociales y Administrativas (UPIICSA), relató a los asistentes que gracias a la formación que recibió en el IPN y a una estancia académica que realizó en Italia, su inserción laboral fue sencilla.

"Inicié mi servicio social en una PyME mexicana en la que pude poner en práctica todos los conocimientos adquiridos durante mis estudios, posteriormente encontré en una feria, igual a esta, una importante oportunidad en Unilever y hoy en día soy Jefe de Servicios de la planta de Tultitlán, en donde hacemos productos en billones de unidades y lo que les puedo decir es que soy orgullosamente egresado del Instituto Politécnico Nacional", enfatizó.

En el CIC

# Celebran el 3er enCuentro de la red de robótiCa y MeCatróniCa

Norma Patricia Muñoz Sevilla dijo que se debe aprovechar la capacidad de innovación de los jóvenes

**E**n el marco de la inauguración del *3er Encuentro de la Red de Expertos en Robótica y Mecatrónica*, realizado el 6 y 7 de noviembre en el Centro de Investigación en Computación (CIC) la secretaria de Investigación y Posgrado del Instituto Politécnico Nacional (IPN), Norma Patricia Muñoz Sevilla, advirtió que "ya no es tiempo de cultivar el individualismo ni trabajar de manera aislada".

Aseveró que la opción más viable para resolver las problemáticas mundiales es mediante el establecimiento de consorcios entre instituciones de educación superior, centros de investigación y empresas.

Ante los expertos en robótica y mecatrónica de esta casa de estudios, Muñoz Sevilla indicó que actualmente las redes de investigación del Politécnico expresan la interacción con otras universidades y compañías, tanto nacionales como internacionales.

Destacó que Israel es uno de los países a la vanguardia en muchas áreas del conocimiento y actualmente hay instituciones de esa nación interesadas en establecer vínculos con el IPN para desarrollar algunos programas conjuntos. "El Instituto es reconocido

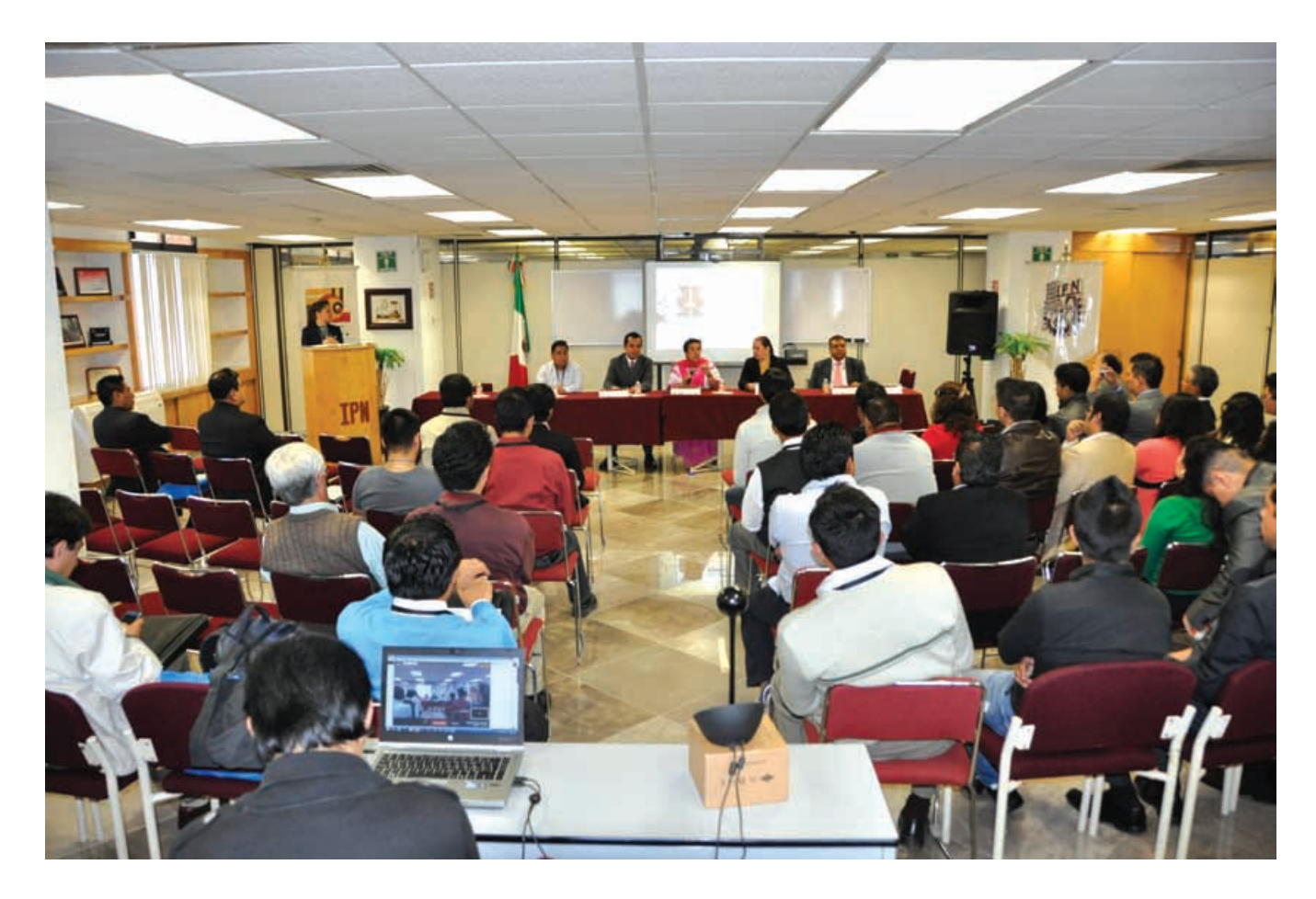

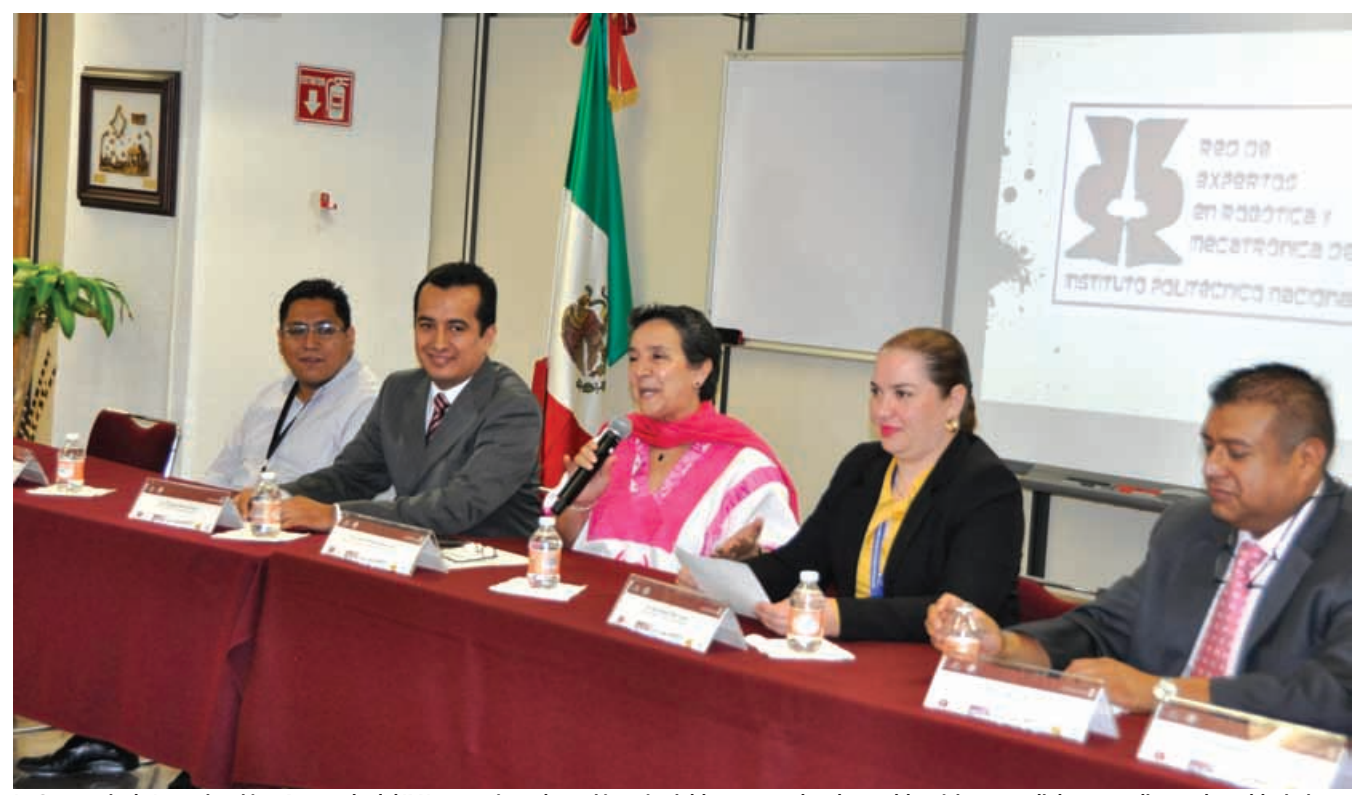

**La Secretaria de Investigación y Posgrado del IPN aseveró que la opción más viable para resolver las problemáticas mundiales es mediante el establecimiento de consorcios entre instituciones de educación superior, centros de investigación y empresas**

en el extranjero por su enorme capacidad innovadora", abundó.

Adicionalmente, la Secretaria de Investigación y Posgrado señaló que no obstante que los estudiantes no son miembros directos de las redes, participan en éstas a través de su incorporación en los proyectos que realizan los investigadores. "Por ello es importante que en cuanto se titulen se integren, porque los jóvenes tienen una alta capacidad de innovación".

Previamente, el titular de la Coordinación de Operación y Redes de Investigación y Posgrado, Miguel Ángel López Flores, destacó que la Red de Expertos en Robótica y Mecatrónica lleva a cabo trabajos de alto impacto.

Citó que realiza investigación básica y aplicada, así como desarrollo tecnológico en los campos de robótica y mecatrónica para incrementar la competitividad e impulsar la innovación.

A su vez, el subdirector Académico del Centro de Estudios Científicos y Tecnológicos (CeCyt) 1 "Gonzalo Vázquez Vela", Luis Omar Gómez Garduño, mencionó que las necesidades sociales llaman a recapacitar sobre la diversificación de la investigación.

Por tanto, calificó de acertada la potenciación que han tenido las redes de investigación en los últimos años, porque se ha comprobado que son instrumentos para generar desarrollo, conocimiento y tecnología.

#### **Robótica: ciencia multidisciplinaria**

En el marco del encuentro, el investigador de la Benemérita Universidad Autónoma de Puebla (BUAP), Fernando Reyes Cortés, dictó una conferencia magistral en la que expuso que la robótica es un área científica multidisciplinaria porque requiere de cono cimientos de electrónica, computación, matemáticas y diversas técnicas de control automático.

La robótica, prosiguió, ha tenido en las últimas décadas un importante impulso debido a que los robots superan al hombre en cuanto a fatiga, cansancio y distracción. "Aunque realizan las mismas rutinas, siem-

pre las llevan a cabo con la mayor calidad y por eso son dispositivos rentables para la industria y actualmente han incursionado con gran éxito en el campo de la medicina", sostuvo.

El también integrante del Sistema Nacional de Investigadores (SNI) Nivel I explicó las técnicas que se usan para fabricar un robot y mostró las etapas mediante las cuales se llega a su construcción, así como los tipos de motores que se emplean para lograr un funcionamiento eficaz.

Reyes Cortés destacó que antes de contar con el producto final, éste debe pasar por una etapa de simulación, porque es el paso intermedio entre la teoría y la experimentación, además a través de ella es posible conocer la forma en que se desempeñará en la realidad.

El especialista mencionó que establecer la sintonía entre un robot y los movimientos naturales del ser humano es una tarea muy complicada que incluso en algunas ocasiones toma años, y es que en ésta se simulan las posiciones de las articulaciones y las rutinas naturales.

3 6  $C \begin{bmatrix} 3i \\ 2i \end{bmatrix}$  is  $\begin{bmatrix} 10 \\ 21 \end{bmatrix}$  $\overline{17}$ 16  $\overline{22}$ 20  $\overline{23}$ 24 28  $\frac{1}{2}$ 

Herramienta didáctica y lúdica

# CRUCIGRAMAS PARA ACERCAR A LOS alumnos a la CienCia y teCnología

Catedráticos del Politécnico y de la UNAM presentaron el libro *Ciencia y Tecnología en Crucigramas*

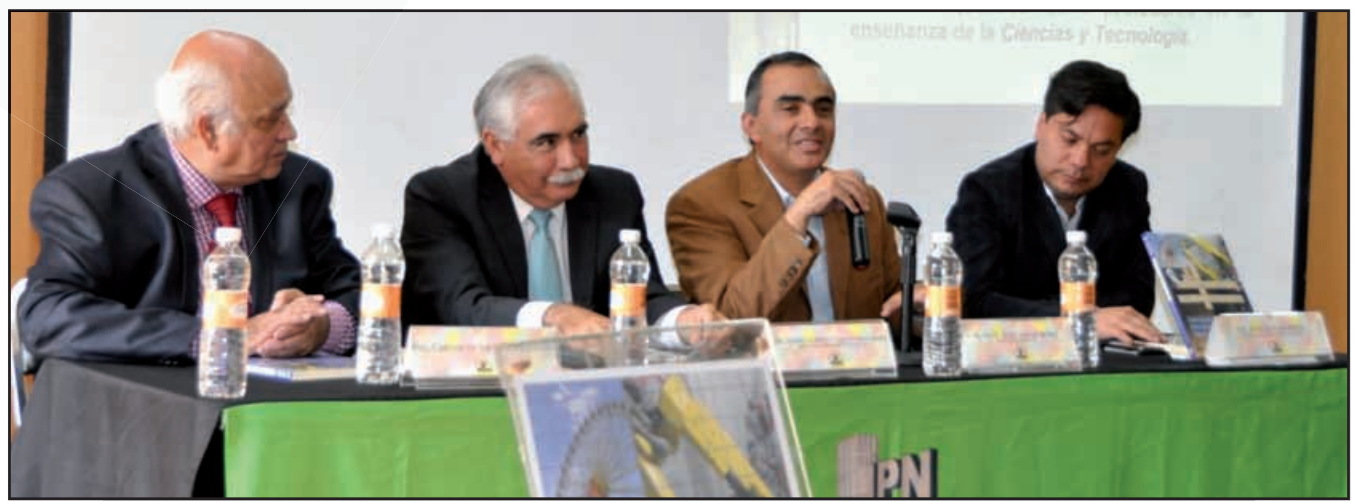

**Los autores (primero y segundo a la izquierda) coincidieron en que la virtud de la publicación es que engancha al alumno y al profesor mediante los crucigramas**

Con el propósito de acercar la ciencia y<br>La tecnología de una manera lúdica a los educandos, académicos del Instituto Politécnico Nacional (IPN) y de la Universidad Nacional Autónoma de México (UNAM) conjuntaron sus experiencias para publicar el libro *Ciencia y Tecnología en Crucigramas*.

Los autores son Carlos Gutiérrez Aranzeta, profesor titular de la Escuela Superior de Ingeniería Mecánica y Eléctrica (ESIME); Primo Alberto Calva Chavarría, director de Investigación del IPN, y Gloria María Pérez Cabrera, docente de la UNAM, quienes coincidieron en que "la virtud de este libro está en que engancha al alumno y al profesor a través de los crucigramas".

En la presentación de la obra efectuada en las instalaciones de la Dirección de Publicaciones de esta casa de estudios, que preside Roberto Morán Ruiz, Carlos Gutiérrez Aranzeta señaló que además de facilitar el conocimiento para los estudiantes, el método de los crucigramas activa el cerebro.

#### Modelo de enseñanza que se exportó a tres países

Indicó que este modelo de enseñanza se transfirió a naciones como Panamá, Colombia y Perú, mientras que en México esta herramienta didáctica, lúdica y de divul-

6

I

 $\frac{19}{26}$ 

 $\breve{\bigwedge}$ 

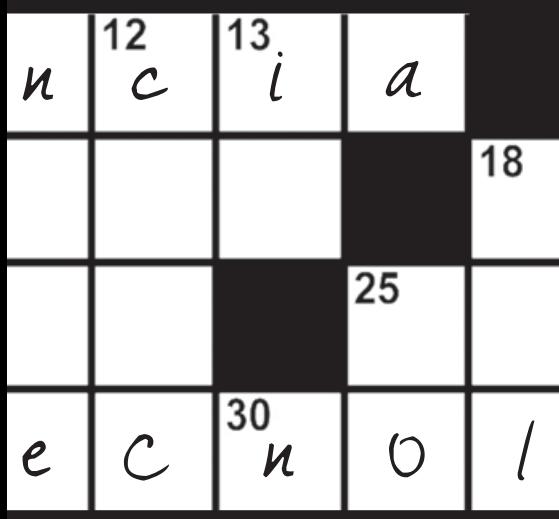

gación de la ciencia y la tecnología ha sido bien acogida en algunos estados como Tlaxcala, porque apoya a la difusión del conocimiento.

Carlos Gutiérrez refirió que la obra comenzó a gestarse cuando observó el interés de la gente por resolver crucigramas o *sopas de letras*; "constantemente están cambiando, no es algo que se quede y en diversos medios impresos como periódicos y revistas aparecen crucigramas y se ve como un pasatiempo".

"Tuve la oportunidad de elaborarlos en mi área, particularmente en física. Cuando se los presenté a los alumnos tuvieron una respuesta favorable. Después de un cuestionario, presenté a los estudiantes el crucigrama y resultó más interesante porque lo vieron como algo lúdico", apuntó.

Reconoció que fue un reto para los escolares elaborar crucigramas con temas relacionados con la ciencia y tecnología, pero también garantizó un trabajo de investigación; "nosotros también nos aplicábamos para no cometer errores en los nuevos temas".

Aseguró que si esta herramienta llega a la gente que no está escolarizada "y presentamos la ciencia a través de crucigramas, probablemente se interese y le guste".

El académico politécnico destacó que este es el sexto libro que se edita con temáticas que facilitan el conocimiento y es resultado de la recopilación de crucigramas en temas como la vida de los científicos, física, química, matemáticas, energía, tecnologías, ciencias de la salud y temas diversos.

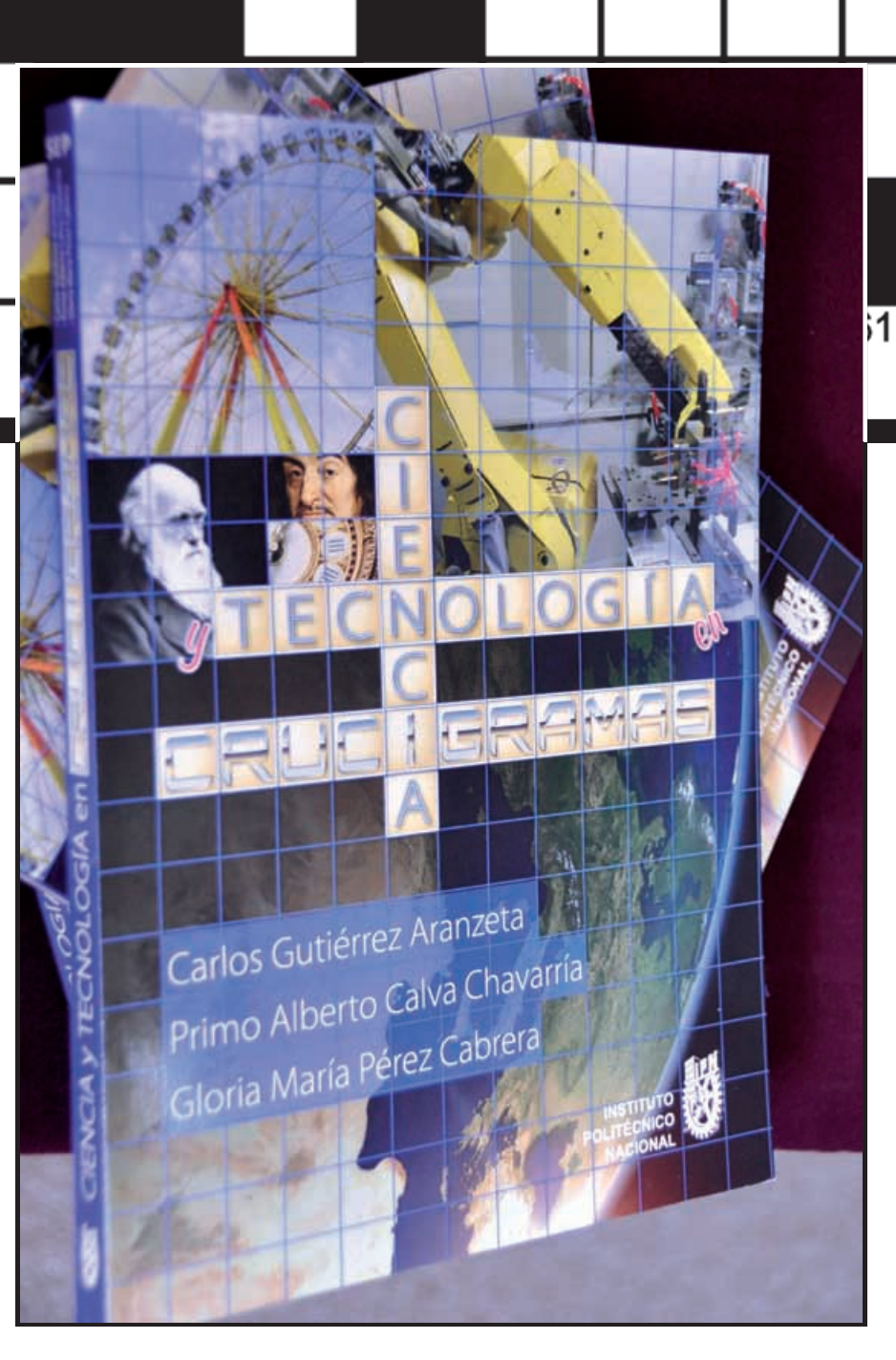

48

#### Fortalece la divulgación de la ciencia

El coautor del libro, Primo Alberto Calva Chavarría, enfatizó que en una sociedad democrática se forma una opinión documentada y con esta obra se refuerza la tradición de la divulgación de la ciencia.

Externó que a través de los crucigramas se revalorizan las palabras y si para algunos es un juego o tal vez perder el tiempo, "a final de cuentas es un juego de palabras que agudiza la mente y amplía el conocimiento".

A su vez, el director del Centro de Difusión de Ciencia y Tecnología (CEDICYT) del IPN, Juan Rivas Mora, mencionó que la revista *Conversus*, que publica esta casa de estudios, comenzó a divulgar los crucigramas y fueron todo un éxito.

En su oportunidad, José Rosas Ortiz, investigador de física del Centro de Investigación y de Estudios Avanzados (Cinvestav), indicó que mediante los crucigramas es posible explicar con un lenguaje sencillo la importancia de conocer la ciencia y la tecnología.

## aportaciones al proceso De investigación eDucativa

Con 175 propuestas de investigación procedentes de 18 instituciones de educación media superior y superior, se llevó a cabo el *VIII Foro de Investigación Educativa. Aportes de la investigación educativa en el contexto actual*, el 6 y 7 de noviembre en la Unidad Politécnica para el Desarrollo y la Competitividad Empresarial (UPDCE).

En el marco de la inauguración, el director de Innovación e Investigación Educativas de la Coordinación General de Formación e Innovación Educativa (CGFIE), Miguel Ángel Parra Álvarez, resaltó que este espacio está dirigido a investigadores, docentes, alumnos y público en general, cuyo interés es compartir sus hallazgos como producto del proceso de investigación educativa en los niveles medio superior y superior.

Detalló que las líneas del Foro se dirigieron a la implementación de la calidad en la investigación con resultados que buscan contribuir al crecimiento personal y colectivo de los profesionales y que permitan generar estrategias de colaboración flexibles y aplicables a un contexto educativo específico.

En este marco, se presentaron 66 ponencias, ensayos y trabajos que reflejan resultados provenientes de experiencias nacionales,

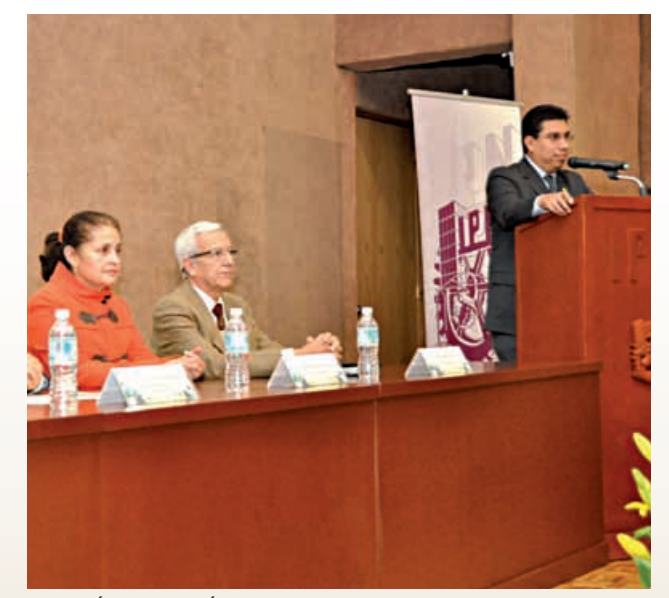

**Miguel Ángel Parra Álvarez detalló que el Foro se orientó a la implementación de la calidad en la investigación con resultados que buscan contribuir al crecimiento personal y colectivo de los profesionales**

internacionales y de agencias especializadas para contribuir a orientar la evaluación de la calidad de los aprendizajes, la docencia y generar propuestas de mejora en distintas actividades académicas, así como los desafíos de los investigadores para incidir en las políticas educativas públicas.

## Dinámico rally en el cenlex Zacatenco

El Centro de Lenguas Extranjeras (CENLEX), Unidad Zacatenco, celebró el pasado 31 de octubre un mini rally en el jardín de esta unidad con motivo de la celebración de *halloween*, palabra que proviene de una variación escocesa de la expresión en inglés *all hallows´even*, que significa víspera de todos los santos.

La Dirección del CENLEX Zacanteco, que encabeza José Antonio Bustani Shaadi, informó que participaron dos grupos del nivel intermedio 1. La competencia se dividió en tres estaciones; en la primera, *Halloween wordsearch*, se les entregó a los alumnos una hoja de trabajo con una sopa de letras.

En esta prueba se les presentó la definición de algún concepto relacionado con la festividad y las palabras estaban en los arbustos del jardín. Pasaron también por la estación F*rankenstein'Lab* en busca de gomitas de dulce.

Posteriormente, los competidores acudieron a la última estación denominada *Mummifiaction* en donde se dio a cada equipo un rollo de papel para que uno de los integrantes fuera adornado como momia. Debían entrar al edificio y tomarse una foto con algún profesor y después mostrar la imagen para completar el rally.

Rafael Araiza Cruz, profesor del Departamento de Inglés, escribió *calaveritas* para sus compañeros, las cuales se compartieron con la comunidad del Cenlex en el periódico mural alusivo al Día de Muertos.

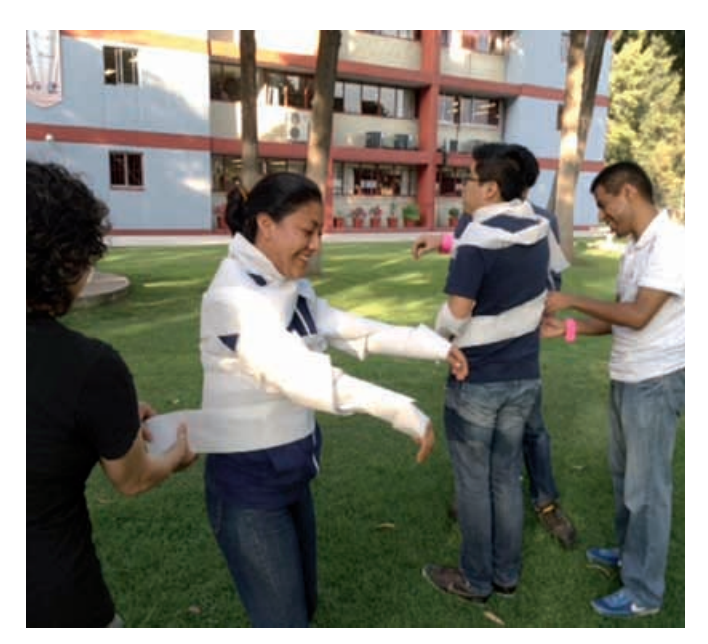

# presenta metoDologías activas para la enseñanZa De la física

El experto del CICATA Legaria coadyuva a facilitar el proceso de enseñanza-aprendizaje de la asignatura

**L**a investigación educativa de los últimos 30 años ha mostrado que el aprendizaje activo de la física es una de las estrategias más exitosas de la enseñanza, señaló el especialista del Centro de Investigación en Ciencia Aplicada y Tecnología Avanzada (CICATA), Unidad Legaria, César Eduardo Mora Ley, durante la ponencia *Enseñanza Innovadora de la Física* que impartió en el marco del *4to Encuentro Politécnico de Formación y Profesionalización Docente.*

El científico presentó algunas metodologías activas para la enseñanza de la física en el nivel medio superior, las cuales ayudan a innovar la impartición de esta asignatura en los temas de mecánica, termodinámica, óptica y electromagnetismo, entre otros.

Explicó que una de ellas destaca el fomento del trabajo de laboratorio en el que participen activamente las manos y las mentes de los educandos; apoyar el desarrollo de instrumentos, aparatos de física, equipos y computadoras que permitan la adquisición de datos en tiempo real, así como incentivar los planes de estudio que faciliten los enfoques experimentales que promuevan el pensamiento crítico.

Mora Ley puntualizó que el Aprendizaje Activo significa básicamente que los estudiantes estén involucrados en algún tipo de actividad guiada en la clase, con la finalidad de que realicen algo experimental en el aula; además de escuchar al instructor, al tiempo que visualizan los problemas de trabajo en la pizarra.

"Esta definición tiene dos consecuencias: la primera que en el aula los alumnos no son

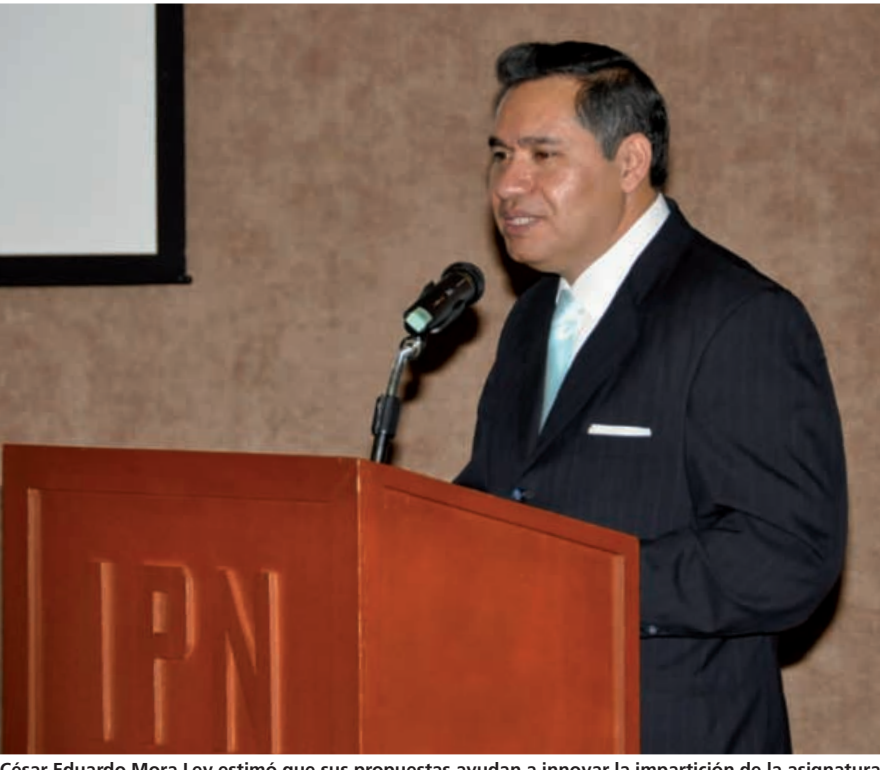

**César Eduardo Mora Ley estimó que sus propuestas ayudan a innovar la impartición de la asignatura en los temas de mecánica, termodinámica, óptica y electromagnetismo, entre otros**

receptores pasivos de conocimiento, sino que son aprendices activos, y la segunda, que los profesores no son vistos como fuentes de información, sino como mentores o entrenadores", sostuvo.

El ponente indicó que para guiar este proceso de enseñanza se propone que en la evaluación del aprendizaje sean esenciales preguntas que requieran de un razonamiento cualitativo y de explicaciones verbales, además de que los educandos necesiten una práctica sostenida para interpretar

el formalismo físico y relacionarlo con el mundo real.

"Las principales características de las herramientas que fundamentan el Aprendizaje Activo son: Las herramientas tecnológicas permiten a los alumnos dirigir su práctica sin consumir la mayor parte del tiempo en recolectar datos para su demostración, y los datos son graficados en tiempo real y permiten a los estudiantes una inmediata retroalimentación y poder verlos de forma comprensible", subrayó.

Académica Agenda

A partir del 17 de noviembre\*

#### **CONVOCATORIA**

Proceso de Admisión y Re-Admisión a las Redes de Investigación y Posgrado del IPN Informes: Coordinación de Operación y Redes de Investigación y Posgrado; www.coordinacionredes.ipn.mx

#### **COOPERACIÓN ACADÉMICA**

Conoce la oferta de becas en diversos países, así como congresos, conferencias y cursos en línea, entre otras oportunidades académicas en: www.cca.ipn.mx Informes: Coordinación de Cooperación Académica

Tel. 5729 6000 ext. 58028; cca@ipn.mx

#### **CURSOS**

Actualización en Temas Selectos de Salud Ocupacional, Sociedad Mexicana en Medicina del Trabajo 4 por sesión, noviembre Informes: Escuela Superior de Medicina Tel. 5729 6000 ext. 62757; esm\_upis09@yahoo.com.mx; www.esm.ipn.mx

#### **CURSOS SABATINOS**

Excel Básico, Intermedio y Avanzado Photoshop; Aspel NOI, Aspel COI Informes: Unidad Politécnica de Integración

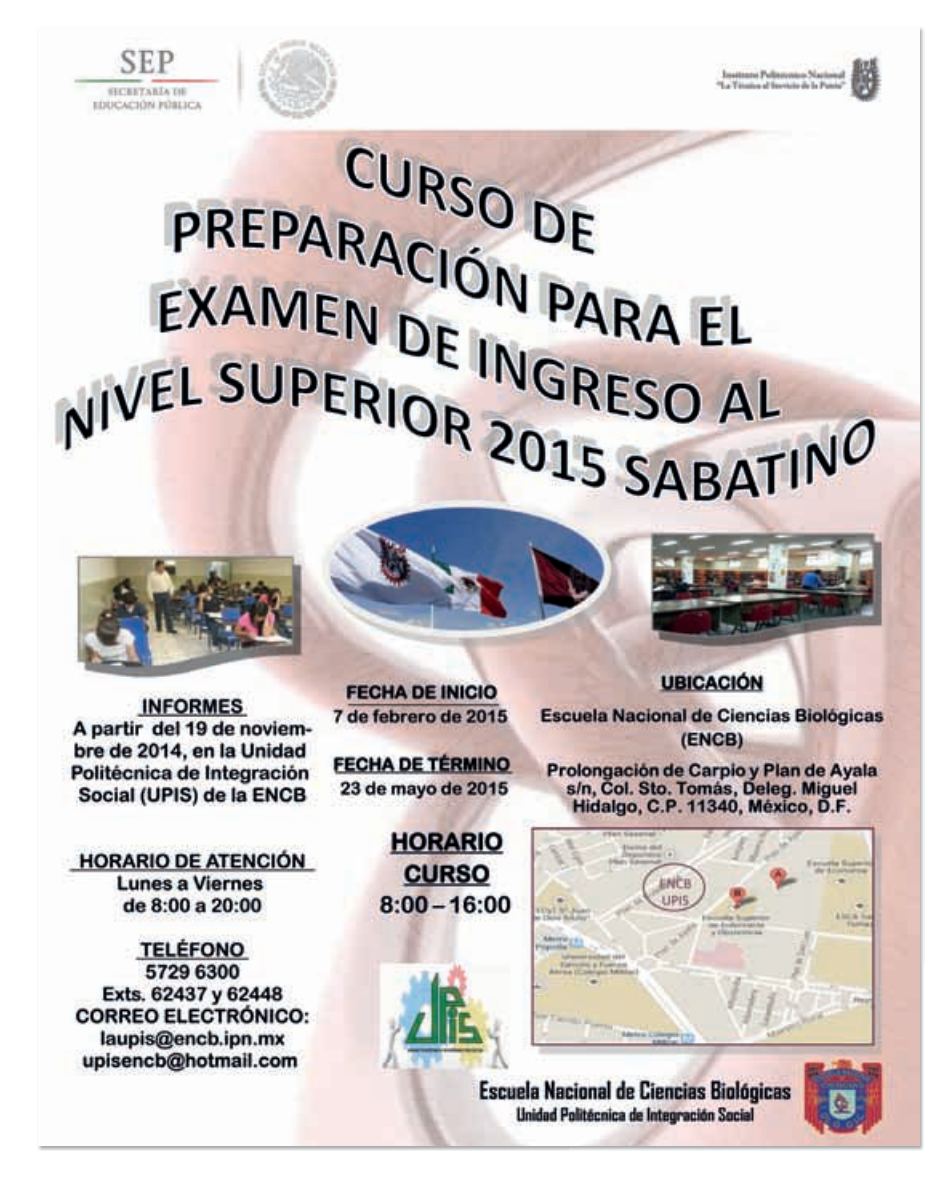

Social de la Escuela Superior de Comercio y Administración, Unidad Tepepan Tel. 5729 6000 ext. 73638; gtrejor@ipn.mx; www.escatep.ipn.mx

#### **DONATIVO**

Con tu donativo ayudas al fortalecimiento de actividades académicas. Gracias al Programa Integral de Procuración de Fondos el IPN se ve favorecido con donativos de personas, empresas, organismos e instituciones, los cuales se destinan para el equipamiento de laboratorios, talleres, aulas, adquisición de materiales didácticos y suministros, además para el otorgamiento de becas a estudiantes. Tus aportaciones son muy importantes para contribuir en el desarrollo de la comunidad escolar politécnica. Puedes realizar tus donativos en especie o en efectivo, ten en cuenta que son deducibles de impuestos. Informes: Dirección Técnica y de Promoción.

Tel. 5729 6000, exts. 65012, 65082 y 65220; donativos@cofaa.ipn.mx

#### **IDIOMAS**

#### CENTRO DE EDUCACIÓN CONTINUA, UNIDAD CAjEME

Cursos de Inglés niveles Básico, Intermedio y Avanzado Módulos de 40 h, de lunes a viernes, de 8:00 a 13:00 y de 15:00 a 19:00 Sabatinos, de 8:00 a 14:00 h Exámenes de ubicación sin costo Informes: Centro de Educación Continua, Unidad Cajeme. Tel. 01 (644) 412 0298 cec.cajeme@ipn.com

#### CENLEX SANTO TOMáS

#### • CURSOS

Bimestrales semanales de Inglés, Francés, Alemán, Italiano y japonés Una hora diaria Sabatinos de Inglés, Francés, Alemán y japonés 5 horas al día, turno matutino y vespertino Examen de Colocación para Inglés, Francés, Alemán, Italiano y japonés Registro: www.saes.cenlexsto.ipn.mx Informes: Control Escolar Tel. 5729 6000 exts. 61834 y 63450; www.stomas.cenlex.ipn.mx Examen de Dominio de los Idiomas Inglés,

 $\sum$  10

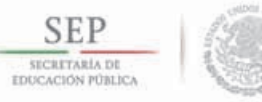

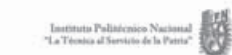

# Invitación

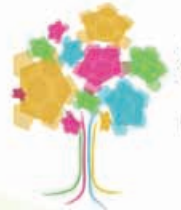

## 3er Coloquio de Estudiantes de Posgrado del CIIEMAD

del 24 al 28 de Noviembre Auditorio "Raúl Talán Ramírez" **UPIBI-IPN** 

Acueducto s/n, La Laguna Ticomán, Gustavo A. Madero, 07340, Ciudad de México

## Objetivo

Proporcionar un foro de encuentro y discusión de los trabajos desarrollados por estudiantes de posgrado del CIIEMAD con investigadores, docentes y estudiantes de diferentes disciplinas relacionadas con el medio ambiente

## Ejes Temáticos

Biociencias e Ingeniería, Territorio y Ambiente, Sociedad y Política Ambiental

## **Conferencistas Magistrales**

Dr. Luis Zambrano González (UNAM) Dr. Luis Bojórquez Tapia (UNAM) Dr. Guillermo Torres Carral (U.A. Chapingo) Dr. Javier Soria López (UAM X) Mtra. Tania Mijares (Frata Estrategias-CEMDA)

## **Comité Organizador Estudiantil**

Biól. Luz Elena Jiménez Vázquez **Biól. Rocío Gricel Rojas Briseño** Ibt. Omar Vallejo Miranda L.E. Fátima Guadalupe Lodoza Lasso

Se otorgará constancia de participación sólo a quien asista a los 5 días del evento<br>Consulta el programa del evento y registrate en la página www.ciiemad.ipn.mx

Francés, Italiano, Alemán y japonés para obtener credencial como Guía General de Turistas (se debe acreditar el Diplomado que ofrece la Secretaría de Turismo) Fechas todo el año, previa cita Talleres de Conversación en Inglés (previo examen para asignar el nivel) y Francés, Taller de Comprensión Auditiva en Inglés. Certificación de Conocimientos del Idioma

Inglés: Exámenes ISE (Integrated Skills in English). Certificación de Conocimientos del Idioma Francés: Exámenes DELF (Diplôme d'études en Langue Française) en los niveles A1, A2, B1 y B2 conforme al Marco Común Europeo de Referencia de las Lenguas

Informes: Departamento de Inglés exts. 61832 y 63449,

#### Departamento de Lenguas Indoeuropeas y Orientales ext. 61837

Examen de Comprensión de Lectura en los idiomas Inglés, Francés, Italiano, Alemán y japonés

Para los niveles superior y posgrado Fechas abiertas a solicitud Examen de Dominio de los idiomas: Inglés,

Francés, Italiano, Alemán y japonés (cuatro habilidades) fechas abiertas a solicitud

Taller de Comprensión de Lectura en inglés Presencial y en línea

Taller de Expresión Escrita en Inglés en línea

Taller de Preparación para el Examen FCE (First Certificate in English) Universidad de Cambridge Taller de Preparación para el Examen TOEFL (Test of English as a Foreign Language) Informes: Promoción de Desarrollo Educativo exts. 61839 y 63479

#### CENLEX ZACATENCO

#### • CURSOS

Bimestrales de Alemán, Francés, Inglés, Italiano, japonés, Ruso, Portugués y Chino Mandarín Horarios: de 7:00 a 21:00 Modalidad regular: lunes a viernes 1 hora diaria Modalidad intensiva: lunes a viernes 2 horas diarias Modalidad flexible opción A: lunes y miércoles 2 horas y viernes 1 hora Opción B: martes y jueves 2 horas y viernes 1 hora Informes: Control Escolar

## Tel. 5729 6000 ext. 54716

Sabatinos de Inglés, Portugués, Alemán y Francés

De 8:00 a 13:00 y de 14:00 a 19:00 h Apertura sujeta a disponibilidad Exámenes de colocación para Alemán, Francés, Inglés, Italiano, japonés, Portugués y Ruso

#### Consultar la página

www.saes.cenlexz.ipn.mx

Talleres Inglés: Conversación Básico, Intermedio y Avanzado

Entrevista para determinar el nivel Entrega de formato y asignación de lugar, de 8:00 a 14:00 y de 15:00 a 20:00 h Informes: Coordinación de Inglés, ext. 54716

#### Comprensión de Lectura

No se requiere entrevista

#### Beginner's

Recomendado para quienes no tienen conocimientos previos del idioma Inglés, se brinda práctica gramatical y de vocabulario

#### Preparación para el Examen FCE (First

Certificate in English) de la Universidad de Cambridge, Módulo 1: de 18:00 a 20:00 h y Módulo 2: de 8:00 a 10:00 h Previa entrevista

#### Informes: Coordinación de Inglés, ext. 54716

Preparación para el examen TOEFL (Test of English as a Foreign Language–Paper Test). Previa entrevista Inglés para Ingenieros

Diseñado para aquellos alumnos

interesados en aprender el idioma en el contexto de su futura identidad profesional. Entrevista previa Informes: Coordinación de Inglés, ext. 54716

#### Conversación de Francés, niveles Intermedio y Avanzado

Interesados acudir a ventanillas de Control Escolar, de 9:00 a 18:00 h para asignación de lugar Informes: Coordinación de Francés,

## exts. 54726 y 54725

¿Estás interesado en aprender y dominar el idioma Español?

Taller de Redacción y Ortografía. Cursos regulares de lunes a viernes Español para extranjeros, niveles: Básico, Intermedio y Avanzado,

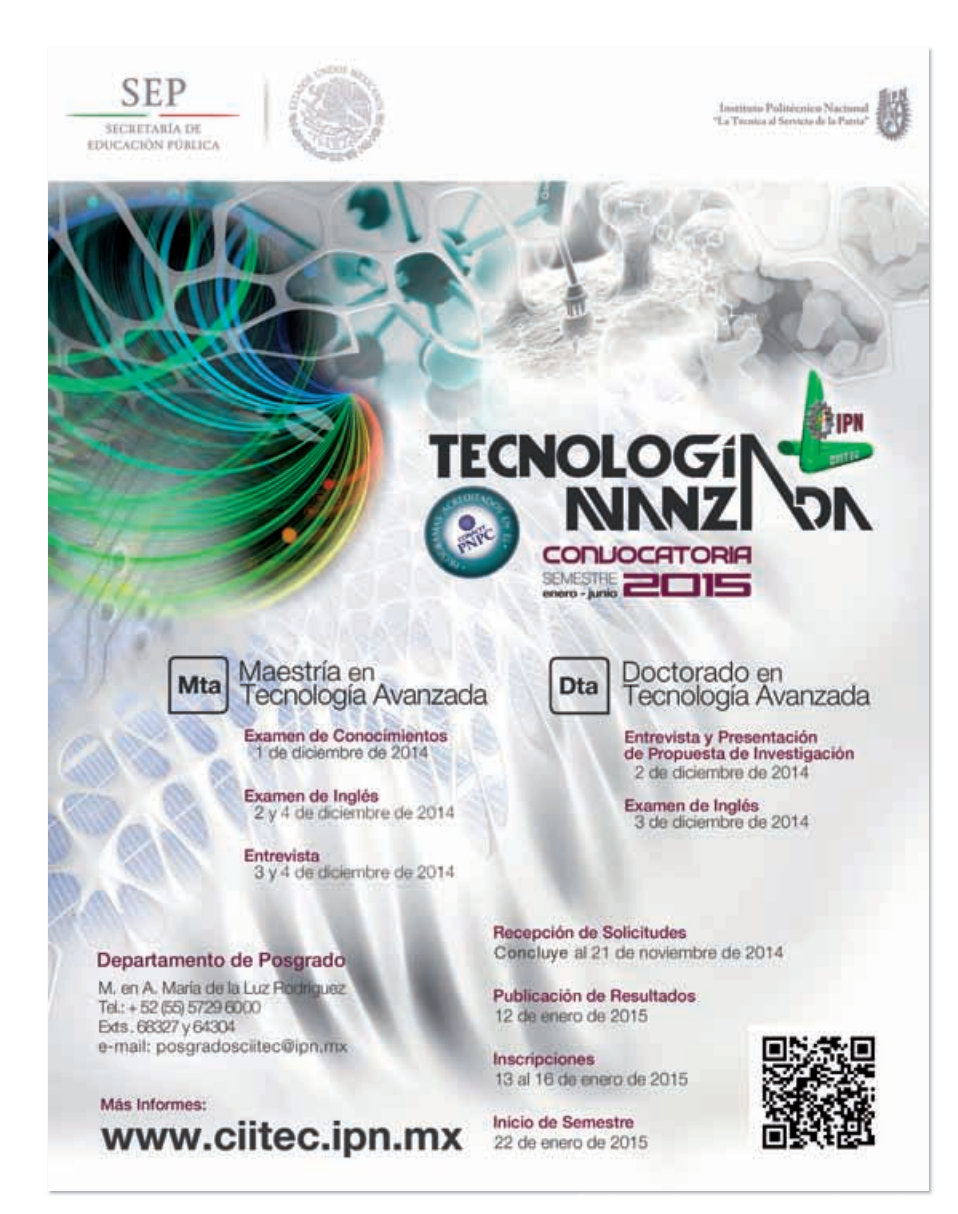

#### lunes a viernes, turno matutino Informes: exts. 54715 y 54793; rtovarb@ipn.mx

Certificación de Conocimientos del idioma Alemán: Diploma Austriaco ÖSD (Österreichisches Sprachdiplom Deutsch) Niveles A1, A2, B1 y B2 conforme al Marco Común Europeo

#### Informes: Coordinación de Alemán, exts. 54712, 54715 y 54725

Certificación de Conocimiento del idioma Francés: Exámenes DELF

(Diplôme d´études en Langue Française) Niveles A1, A2, B1 y B2 conforme al Marco Común Europeo Informes: Coordinación de Francés, exts. 54726 y 54725; www.cenlexz.ipn.mx

#### CELEX "Luis Enrique Erro"

Cursos de Inglés, Francés e Italiano Semanal: matutino, vespertino, nocturno y sabatino Informes: Centro de Lenguas Extranjeras "Luis Enrique Erro". Tels. 5729 6000 exts. 66545 y 66537; celex.lees@yahoo.com; f: /celexerro; www.cecyt14.ipn.mx

#### CELEX ENMH

Cursos sabatinos de Inglés y Francés de 8:00 a 13:00 h Informes: Coordinación de los Cursos Extracurriculares de Lenguas Extranjeras de la Escuela Nacional de Medicina y Homeopatía. Tel. 5729 6000 ext. 55516 www.enmh.ipn.mx

#### CELEX ESCA Tepepan

Inglés, Francés, Italiano y Alemán Niveles Básico, Intermedio y Avanzado Módulos de 40 h Modalidad Intensiva: Lunes a viernes 2 horas diarias con horarios de 7:00 a 21:00 Sabatino: 9:00 a 14:00 y de 14:00 a 19:00 h Inglés Modalidad sábado y domingo De 9:00 a 14:00 h; únicamente nivel básico Examen de colocación Cursos de certificación: FCE, DELF, AEPC y CILS. Informes: Unidad Politécnica de Integración Social de la Escuela Superior de Comercio y Administración, Unidad Tepepan

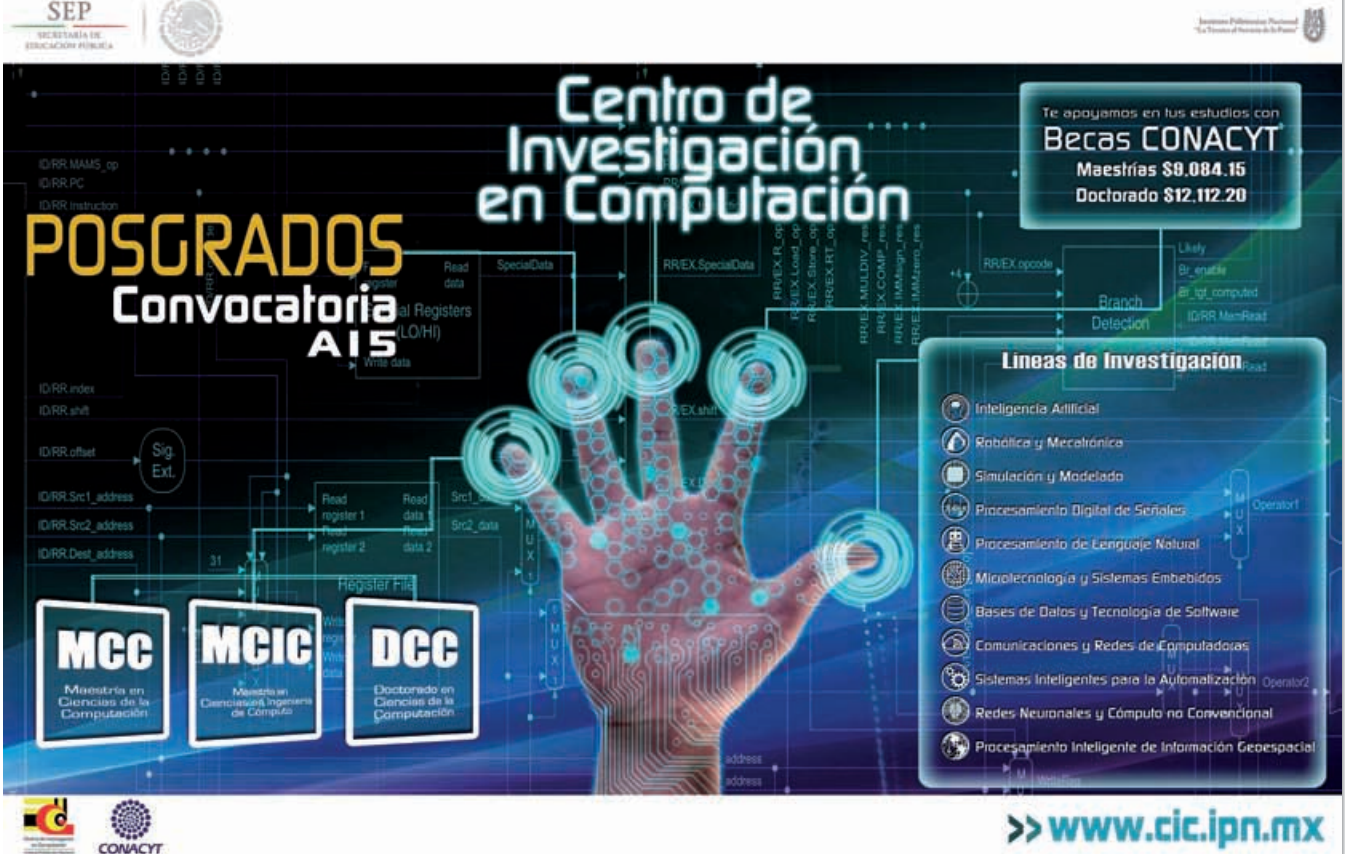

#### Tel. 5729 6000 exts. 73616 y 73538; celexescatep@ipn.mx; www.escatep.ipn.mx

#### CELEX ESIME Azcapotzalco

#### Cursos Bimestrales de Inglés, Francés y Alemán

Semana: 1 hora diaria Intensivo: 2 horas diarias Sabatino: de 8:30 a 14:00 h, con receso Niveles: 5 Básicos, 5 Intermedios y 5 Avanzados. Revisa horarios disponibles en el SAES Informes: Centro de Lenguas Azcapotzalco Tel. 5729 6000 exts. 64305 y 64309; celex\_esime azc@ipn.mx http://celex.esimeazc.ipn.mx

#### CELEX UPIBI

Cursos de Inglés y Francés Semanal y Sabatino, 100% comunicativo Informes: Unidad Profesional Interdisciplinaria de Biotecnología. Tel. 5729 6000 exts. 56322 y 56353 celexupi bi@yahoo.com.mx www.celex.upibi.ipn.mx

#### **MUSEO**

Museo de Geología y Paleontología Conoce la gran variedad de minerales, rocas, fósiles y talleres de Creación de Minerales y de Réplicas de Fósiles. Sede: Escuela Superior de Ingeniería y Arquitectura, Unidad Ticomán Visitas guiadas

#### Informes: Tel. 5729 6000 exts. 56043 y 56026; frodriguez@ipn.mx www.esiatic.ipn.mx

#### **POSGRADOS**

Doctorado y Maestría en Ciencias de la Computación, y Maestría en Ciencias en Ingeniería de Cómputo, Acreditados en el ConaCyt Beca para maestrías: \$9,084.15 mensual, por 2 años Beca para doctorado: \$ 12,112.20 mensual, por 4 años Inicio enero de 2015 Informes para maestría: elvia@cic.ipn.mx y sreyesh@mail.cic.ipn.mx Doctorado: vponce@cic.ipn.mx; www.cic.ipn.mx

## >> www.cic.ipn.mx

El Centro de Investigaciones Económicas, Administrativas y Sociales te invita a participar en:

#### Maestría en Ciencias en Metodología de la Ciencia. PNPC-CONACyT

Recepción de documentos: concluye 22 de abril de 2015

Reunión informativa: 20 de febrero y 17 de abril de 2015, 9:00 h

Examen de selección: 22 de mayo de 2015, 10:00 h

Informes: Tel. 5729 6300 ext. 63126; ciecas\_mcmc@ipn.mx

www.ciecas.ipn.mx

Maestría en Docencia Científica y Tecnológica

Maestría en línea Recepción de documentos: concluye 20 de marzo de 2015 Reunión informativa: del 16 de febrero al 20 de marzo de 2015 Permanente en línea: www.ciecas.ipn.mx Examen de selección: 14 de abril de 2015, 10:00 h Informes: Tel. 5729 6300 ext. 63132 mdcyt\_ciecas@ipn.mx; www.ciecas.ipn.mx

Maestría en Economía y Gestión Municipal

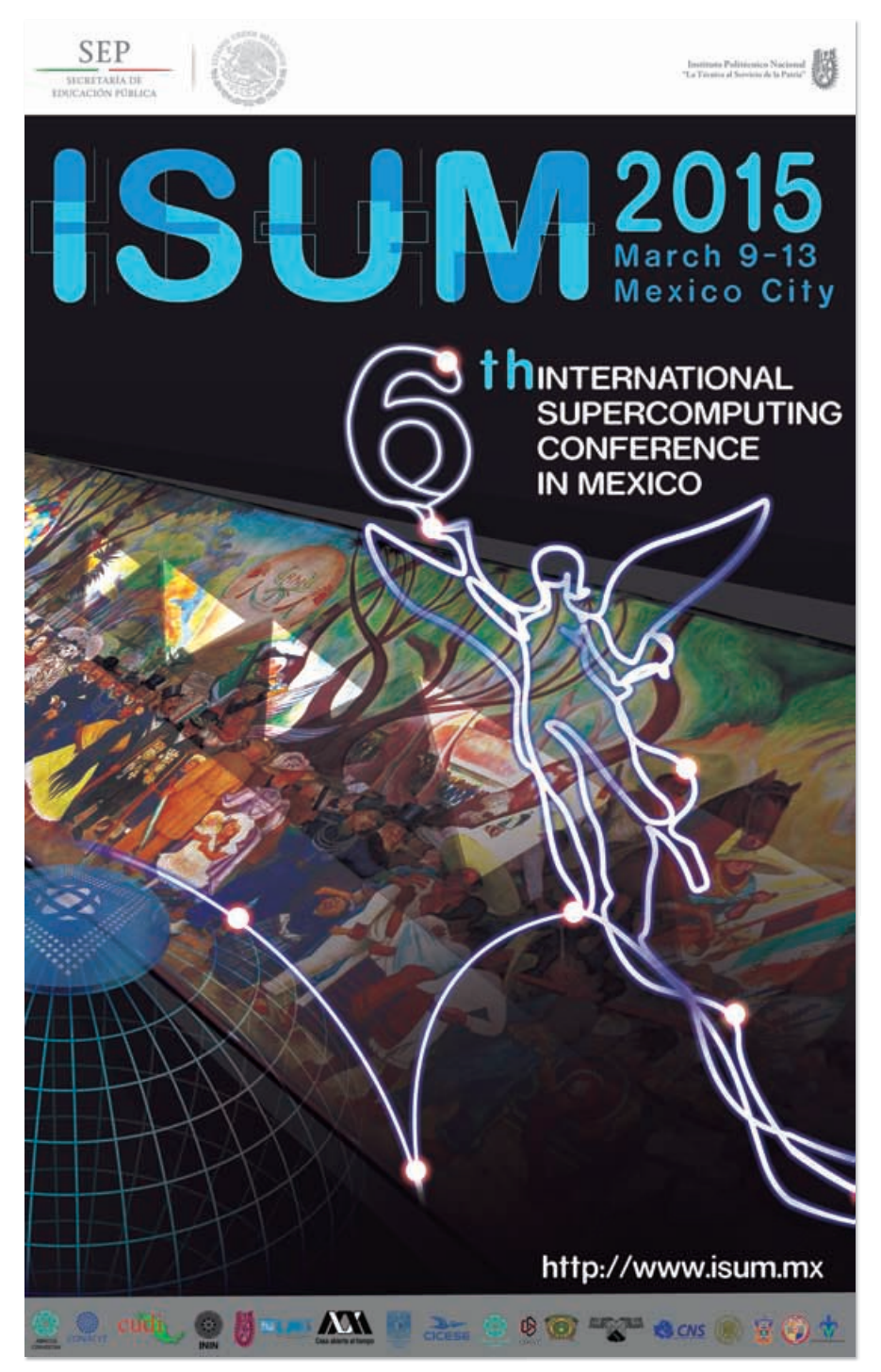

#### PNPC-CONACyT

Recepción de documentos: concluye 22 de abril de 2015

Reunión informativa: 26 de febrero,17:00 h y 8 abril, 10:00 y 17:00 h

Examen de selección: 27 de abril de 2015, 10:00 h

#### Informes: Tel. 5729 6300 ext. 63115 megm\_ciecas@ipn.mx; www.ciecas.ipn.mx Maestría en Política y Gestión del Cambio

#### Tecnológico. PNPC-CONACyT

Recepción de documentos: concluye 17 de abril de 2015

Reunión informativa: 18 de febrero, 10:00 y 17:00 h, y 1 de abril, 10:00 y 17:00 h Examen de selección: 24 de abril de 2015, 10:00 h

Informes: Tel. 572 96300 ext. 63131; ciecas\_mpygct@ipn.mx www.ciecas.ipn.mx

#### Maestría en Ciencias en Estudios Ambientales y de la Sustentabilidad

Dirigido a aspirantes de licenciatura en las áreas de Ciencias Sociales, Humanidades, Ciencias de la Conducta, Biológica y Química e Ingeniería Inicio de semestre: 10 de agosto de 2015 Sesión de inducción: 3 de diciembre de

2014 y 14 de enero de 2015, 12:00 h Examen de conocimiento EXANI III: 1 de enero y 3 de abril de 2015 Examen del Idioma Inglés Cenlex Zacatenco: 15 lugares para el 27 de noviembre, 17:00 h, para enero y febrero de acuerdo con el calendario del Cenlex 2015 Carta exposición de motivos Publicación de resultados:

18 de mayo de 2015

Informes: Centro Interdisciplinario de Investigaciones y Estudios sobre Medio Ambiente y Desarrollo.

Tel. 5729 6000 exts. 52727, 52732 y 52724; jsegura@ipn.mx

#### www.ciiemad.ipn.mx

Doctorado en Ciencias en Conservación del Patrimonio Paisajístico

Poseer grado de Maestro en Ciencias o Acta de Examen de Grado, promedio mínimo 8.0 Acreditar examen de conocimientos básicos del programa en las áreas de: Ecología y conservación biológica; Fisicomatemáticas; Economía y Sociología; Estadística descriptiva, e Historia y cultura contemporánea. Proyecto doctoral: concluye 26 de noviembre Examen de Conocimientos y Psicométrico: 4 y 5 de diciembre Entrega resultados vía correo electrónico: 19 de diciembre Entrega de documentos e inscripción: 16 al 21 de enero de 2015 Inicio: 22 de enero de 2015 Informes: Centro Interdisciplinario de Investigaciones y Estudios sobre Medio Ambiente y Desarrollo http://www.ciiemad.ipn.mx/OfertaEduca tiva/DCCPP/ProcAdministrativos/Paginas/ Formatos.aspx; jtrejo@ipn.mx; clgonzal@ipn.mx; mvelazquezm@ipn.mx; gmeza@ipn.mx; pgutierrezv@ipn.mx; www.ciiemad.ipn.mx Doctorado en Ciencias Económicas

Inicio de clases: 22 de enero de 2015 Recepción de documentos y formatos:

del 18 al 20 de noviembre, de 11:00 a 13:00 y de 18:00 a 20:00 h Examen de Admisión: 27 y 28 de noviembre, de 11:00 a 14:00 h Entrevista con la Comisión de Admisión: 1 y 2 de diciembre Examen cuatro habilidades del idioma Inglés. Cenlex Santo Tomás: Lunes 1 de diciembre inscripción: lunes 12 de enero de 2015, de 10:00 a 13:00 h y de 18:00 a 20:00 h

#### Maestría en Ciencias Económicas Inicio del curso propedéutico:

22 de enero de 2015 Recepción de documentos y formatos: Del 18 al 20 de noviembre, de 11:00 a 13:00 h y de 18:00 a 20:00 h Examen de Admisión al propedéutico: 26 de noviembre, de 11:00 a 15:00 h Examen de comprensión de lectura del idioma Inglés. CENLEX Santo Tomás: 27 de noviembre

Publicación de resultados: jueves 8 de enero, inscripción: lunes 12 de enero de 2015, de 10:00 a 13:00 y de 18:00 a 20:00 h

#### Informes: Escuela Superior de Economía Tel. 5729 6000 exts. 62066 y 62036 f: SEPI ESE IPN; t: @sepieseipn www.sepi.ese.ipn.mx

#### Maestría en Tecnología de Cómputo

Programa registrado en el PNPC del ConaCyt

Temas: Redes de Computadoras, Tecnología en Computación Inteligente, Realidad Virtual y Procesamiento Paralelo, entre otros

#### Informes: Departamento de Posgrado del Centro de Innovación y Desarrollo Tecnológico en Cómputo

#### Tel. 5729 6000 exts. 52510 y 52514; www.cidetec.ipn.mx

Maestría y Doctorado en Ciencias de Bioprocesos (Becas Conacyt)

Inicio: enero y agosto. Inscripción abierta todo el año. Exámenes mensuales

#### Informes: Sección de Estudios de Posgrado de la Unidad Profesional Interdisciplinaria de Biotecnología

#### Tel. 5729 6000 exts. 56366 y 56373 sepi.upibi@ipn.mx; mgramirez@ipn.mx www.upibi.ipn.mx

Especialidad en Gestión de Instituciones Educativas

Ingreso: inscripciones en octubre para el semestre febrero-junio y en abril para el semestre agosto-diciembre

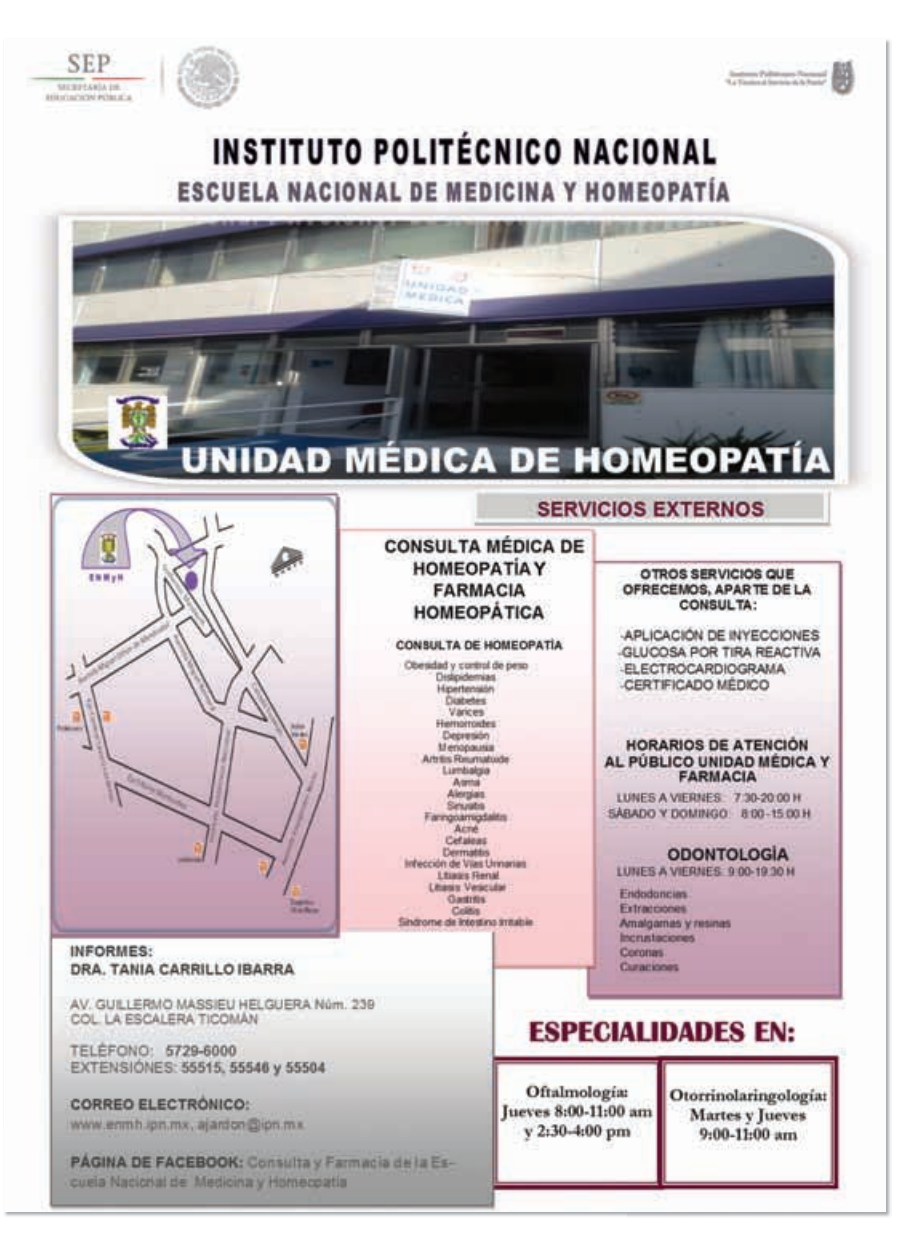

Informes: Escuela Superior de Comercio y Administración, Unidad Santo Tomás, Control Escolar de Posgrado. Tel. 5729 6000 exts. 61601 y 61667; http://sepi.escasto.ipn.mx/EGIE/escasto/ sepi/egie/principal.html

#### **REVISTAS ELECTRÓNICAS**

#### Oráculo

Boletín de Vigilancia Tecnológica Nautilus

Boletín de Inteligencia de Negocios Son publicaciones de la Unidad de Desarrollo Tecnológico, TECHNOPOLI Proporciona espacios e instalaciones para hospedar empresas intensivas en el conocimiento generadoras de nuevos productos de vanguardia

#### Informes: Tel. (55) 5729 6000 exts. 57607 y 57629;

technopoli@ipn.mx y ottp@ipn.mx www.technopoli/Paginas/Boletines.aspx www.observatorio.technopoli.ipn.mx www.inteligenciadenegocios.ipn.mx y www.oraculo.ipn.mx

#### Expresión del CICS UST

Su objetivo principal es promover las actividades académicas, culturales, artísticas, deportivas y recreativas que realiza este Centro, así como aprovechar las ventajas que ofrece este medio electrónico al quehacer académico

#### Informes: www.cics-sto.ipn.mx

Computación y Sistemas Trimestral, con la colaboración de investigadores, nacionales y extranjeros;

Continúa en la página 21

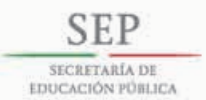

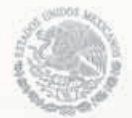

**Instituto Politécnico Nacional<br>"La Tècnica al Servicio de la Paeria"** 

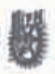

# Escuela Superior de Cómputo<br>Sección de Estudios de Posgrado e Investigación

## Convocatoria para ingresar a la<br>Maestría en Ciencias en Sistemas Computacionales Móviles

#### **REQUISITOS DE INGRESO**

Aprobar el proceso de admisión. Acreditor el examen de Inglés (CENLEX - IPN). No haber causado baja de otro programa en el Instituto. Cubrir los derechos y montos correspondientes.

#### DOCUMENTOS PARA EL **REGISTRO**

Formato de registro. Currículum Vitae (máximo 5 páginas).<br>Copio del Título. Dos cortas de Recomendación. Copia de la CURP. Copio del Certificado de nivel superior. Copio de la boleta de calificaciones de nivel superior.

#### **DURACIÓN: 2 AÑOS**

#### LÍNEAS DE INVESTIGACIÓN

matia de Sistemas para el Cómputa Móvi<br>Comunicaciones y Geotrónica Móvil<br>Modelación Motermática ividossaduan ividermaaca.<br>nos Dialiales para el Cómauto Móvi

#### CALENDARIO DE ACTIVIDADES PARA NUEVO INGRESO SEMESTRE ENERO - JUNIO DE 2015

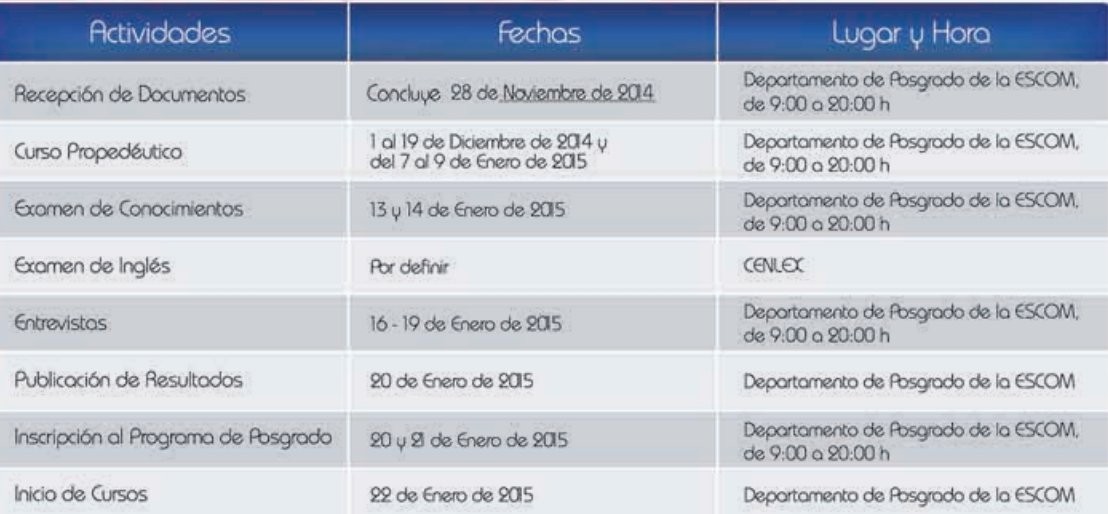

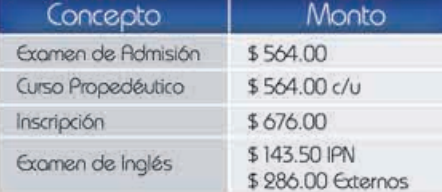

#### \*Montos sujetos a acutualización por disposiciones de la SHCP

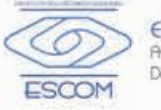

#### Escuela Superior de Cómputo

Av. Miguel Othón de Mendzábal s/n, Col. La Escolera. Deleg. Gustavo R. Modero, México, D. F., C.P. 07320, Tel. 5729 6000 ext. 52044

**ESQUEMAS DIFERENTES DE BECAS DISPONIBLES** 

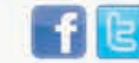

Siguenos por Forebook y Twitter en: SepiEscomIPN, @SEPI-ESCOM-IPN

Departamento de Posgrado de la SEPI-ESCOM Tel.: 5729 6000. Exts. 52038, 5206l y 52028 Correo electrónico: posgrado.escom@gmail.com

www.ipn.mx www.sepi.escom.ipn.mx www.isc.escom.ipn.mx

## Reuista *mexicana* de bachillerato a distancia

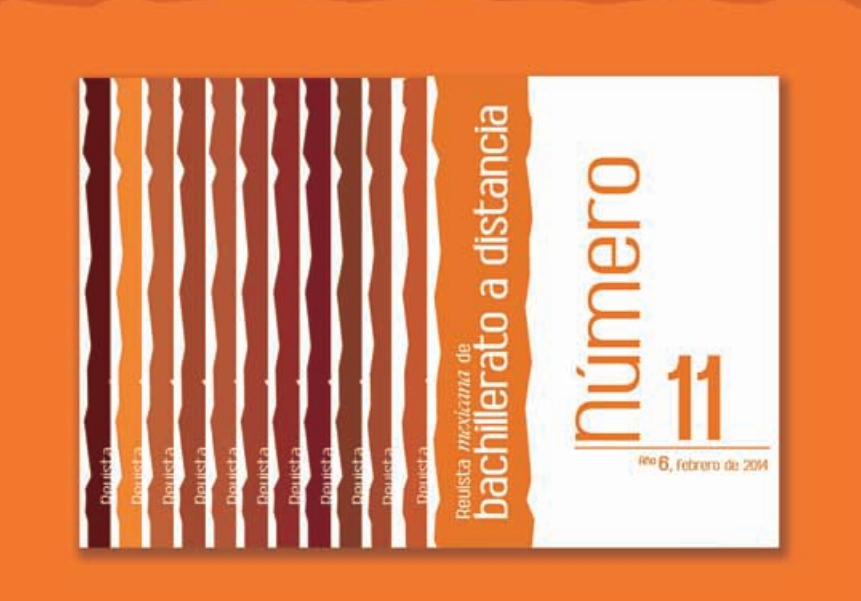

Única publicación en línea dedicada a la educación media superior a distancia en Latinoamérica http://bdistancia.ecoesad.org.mx

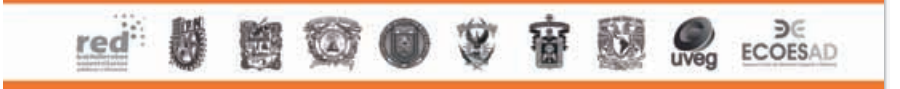

dirigida al público iberoamericano interesado en el área de computación

#### **SEMINARIO**

Seminario Internacional de Argumentación y Comunicación Científica Concluye en noviembre Temas: La Escritura Epistémica, La Escritura Académica y Palabra y Argumento, entre otros. Informes: f: IPN Coordinación Editorial de la Secretaría Académica; www.innovación.ipn.mx

#### **SERVICIOS BIBLIOTECARIOS**

#### CASCO DE SANTO TOMáS

La Biblioteca Central "Salvador Magaña Garduño" ofrece: Servicios de información en línea (internet). Consulta la base de datos, listas de interés y mediateca Lunes a viernes, 8:00 a 18:00 h Prolongación Manuel Carpio y Lauro Aguirre, Casco de Santo Tomás, C.P. 11340 Informes: Tel. 5729 6000 ext. 63205;

bnct@ipn.mx

#### **ZACATENCO**

La Biblioteca Nacional de Ciencia y Tecnología "Víctor Bravo Ahuja" te ofrece recursos bibliográficos (28,000 libros) de todas las áreas del conocimiento en formato digital en www.dirbibliotecas.ipn.mx

Equipos de cómputo de última generación. Software especializado: Auto CAD, Turbo C, DV-C++, PICkit2, Net Beans,

IDE, Corel Draw X4, Matlab; Internet inalámbrico y acceso gratuito a las bases e información de: EBSCA, CONRICyT y Vlex Suministro de base de datos jurídica con contenidos de más de 1,120 editoriales y de 131 países en fuentes oficiales a texto completo

CENGAGE Learning, integrado por cuatro bases de datos que atienden diferentes áreas académicas en los niveles medio superior, superior y posgrado del Instituto OECD iLibrary, difunde sus publicaciones y estadísticas a través del World Wide Web utilizando la interfase, con esta misma, el IPN tiene acceso ilimitado a la base de datos de la OCDE dentro de la red institucional, cubriendo una amplia variedad de temas, en economía, finanzas, administración, comercio, relaciones exteriores, energía, medio ambiente, transporte, salud, educación y otros. Salas de Internet, Software Especializado, Mediateca, Hemeroteca y Mapoteca con restiradores e impresión de plotter. ¡Ven y conócenos!

Lunes a viernes de 8:30 a 20:30 h; sábados, domingos y días festivos, de 9:00 a 16:30 h

Av. Instituto Politécnico Nacional s/n, Esq. Wilfrido Massieu,

Unidad Profesional "Adolfo López Mateos", Col. San Pedro Zacatenco, México, D.F., C.P. 07738. Tel. 5729 6000 exts. 54306 y 54384; www.dirbibliotecas.ipn.mx

#### **VIDEOCONFERENCIA**

La Escuela Nacional de Ciencias Biológicas te invita al seminario: Repensar la Bioquímica: jóvenes, escuelas y saberes en la cultura digital: el contexto en Bioquímica Miércoles 19 de noviembre Participación presencial en sedes de 12:00 a 15:00 h, transmisión en tiempo real de 13:00 a 14:30 h Ciudad de México. Transmisión vía internet: http://virtual.ipn.mx/riv/vivo1.ram, Dirección de Cómputo y Comunicaciones Ligas: http://www.riieeme.mx y http://seminariorepensarlabioquimica. wordpress.com Informes: Tel. 01 (55) 5729 6300

ext. 62514; vhluna@ipn.mx; srbq@ipn.mx

\*Programación sujeta a cambios

Cultural A partir del 17 de noviembre\*

Agenda

#### PLANETARIO "LUIS ENRIQUE ERRO"

#### Últimas Noticias del Sistema Solar,

martes, miércoles y viernes, 17:00 h El Futuro es Salvaje, miércoles, 12:00 h jueves, 15:00 h y viernes, 11:00 h Los Secretos Del Sol, martes, 11:00 h, jueves, 12:00 h El Universo Maya, martes, 13:00 h, miércoles, 16:00 h, jueves, 11:00 h, viernes, 14:00 h, sábados, 15:00 h y domingos, 14:00 h 200 Años de Historia de México Visto desde las Estrellas,

Hoyos Negros: Al Otro Lado del Infinito, martes, 15:00 h, miércoles, 11:00 h Informes: www.cedicyt.ipn.mx/planetario. html

#### SALA INTERACTIVA DE ASTRONOMÍA

• Cuenta con módulos en donde, con modelos a escala, se explican los pasos que dio el hombre para llegar a la Luna; cómo se creó la Estación Espacial Internacional; la importancia que tuvieron en los vuelos espaciales los transbordadores como el Endeavour, y la propuesta de vehículo que en el futuro, cuando el hombre vuelva a viajar a la Luna, podrá transportar a los astronautas como si estuvieran en la Tierra. Martes a domingo de 10:00 a 17:00 h. Público en general: \$18.50; menores de 12 años, estudiantes y profesores con credencial vigente e INAPAM: \$9.00. Informes: www.cedicyt.ipn.mx/planetario.html

#### TALLERES INFANTILES

• Actividades en la Explanada principal del Planetario: martes a domingo, 10:00 a 17:00 h; Sol, \$12.50; Origami estelar, \$18.50; Títeres de papel kraft, \$6.00, y Transbordador espacial, \$18.50. www.cedicyt.ipn.mx/planetario.html

\*Programación sujeta a cambios

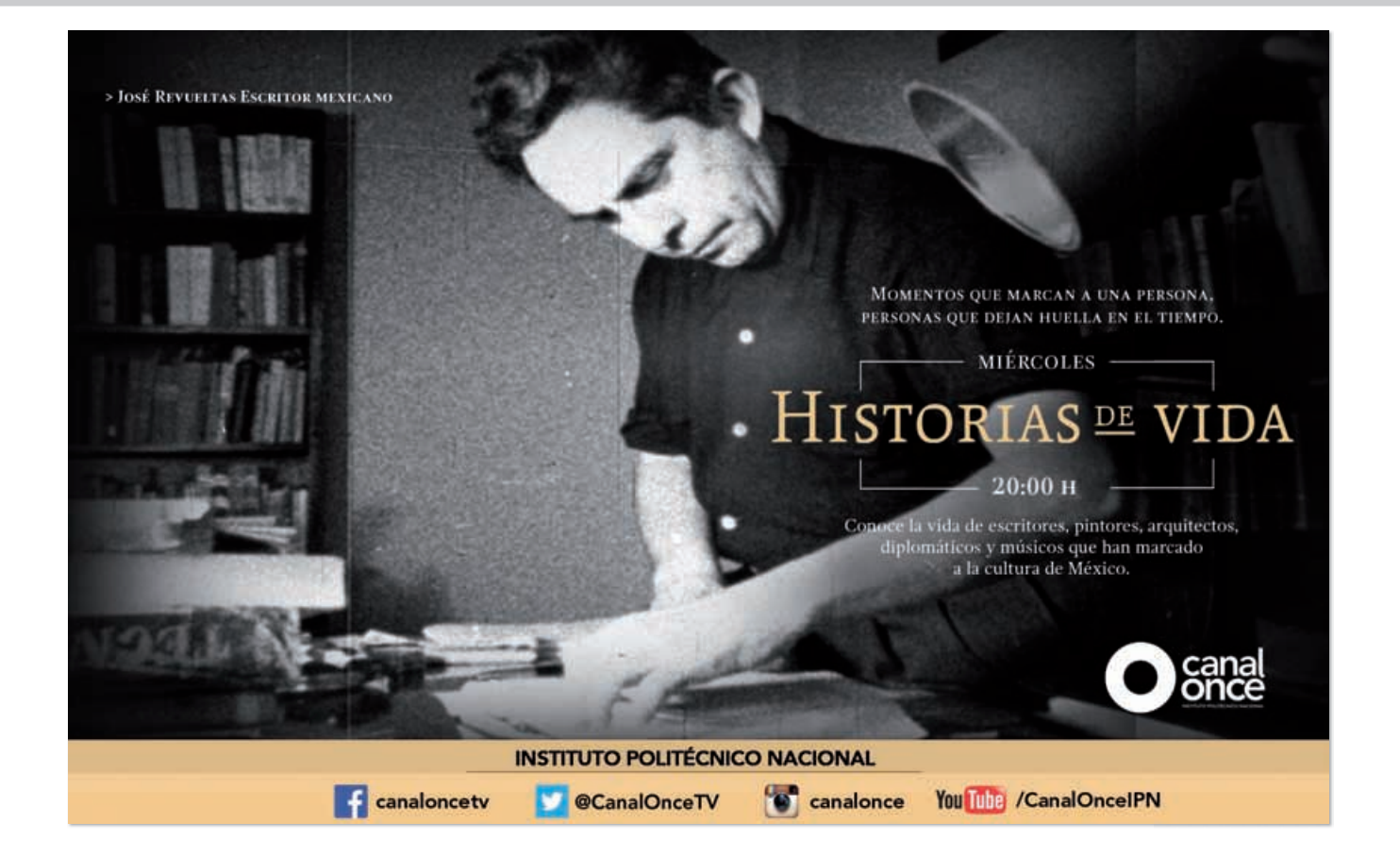

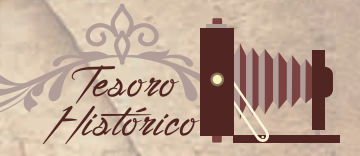

# Proyecto de creación del ciidir, Unidad dUrango

**E**l testimonio que hoy se presenta es un proyecto del Instituto Politécnico Nacional para la creación de un centro de activida des científicas y tecnológicas dedicado a la investigación interdisciplinaria, denominado *Documento de análisis y discusión*, que data de 1979.

En él se establece que dicho Centro se ubicaría en el poblado de Vicente Guerrero, Durango, cabecera del municipio del mismo nombre y su área de influencia serían los municipios de Vicente Guerrero, Poanas, Nombre de Dios, Súchil y El Mezquital.

Se especifica que la función sustantiva es la investigación interdisciplinaria aplicada a los diversos problemas que presente el sector primario del estado de Durango. Además, esboza la necesidad de establecer la vinculación con los diferentes sectores productivos con el propósito de favorecer su participación en la problemática que se detecte.

Se menciona que las investigaciones que se plantean en el documento estarán orientadas a estudiar, analizar y proponer soluciones para los principales problemas del sector primario del estado de Durango y, por su naturaleza, su solución será necesariamente interdisciplinaria.

Asimismo, contempla la necesidad de que este centro se vincule con otras instituciones de carácter nacional, con la finalidad de que se puedan plantear proyectos en conjunto e intercambio de investigadores, entre otros.

De los diferentes modelos de organización que se consideraron para los centros de investigación, se escogió una estructura ágil y flexible que minimizara la inversión y los costos de operación. Se incluyó un apartado que detalla el marco legal, así como la organización y los recursos humanos, materiales y económicos necesarios.

El Archivo Histórico del Centro Interdisciplinario de Investigación para el Desarrollo Integral Regional (CIIDIR), Unidad Durango, del Instituto Politécnico Nacional resquarda este importante tesoro para la memoria de toda la comunidad y podrás consultarlo.

Informes: Presidencia del Decanato, teléfono 5729 6300, extensiones 63054 y 63071; correo electrónico: archivohistorico@ipn.mx

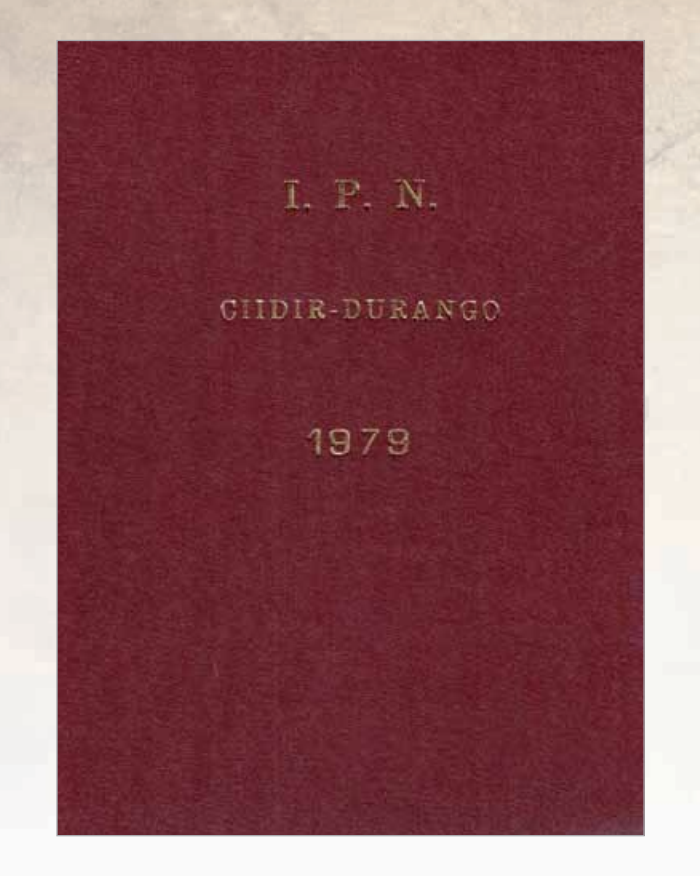

INSTITUTO POLITECNICO NACIONAL DIRECCION DE GRADUADOS Y DE INVESTIGACION CIENTIFICA V TECNOLOGICA CENTRO INTEREESCITLINARIO DE INVESTIGACION PARA EL DESARROLLO INTEGRAL DE LAS COMUNIDADES RURALES. UNIDAD DURANCO.I.P.N. DOCUMENTO DE ANALISIS Y DISCUSIÓN

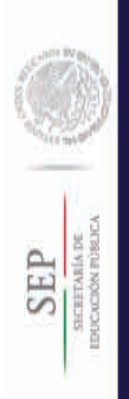

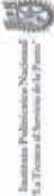

# **BOSCH** t Innovación para tu vida e<br>S  $\frac{a}{c}$ 9 CIClo de conferencias de BOSCH en el IPN

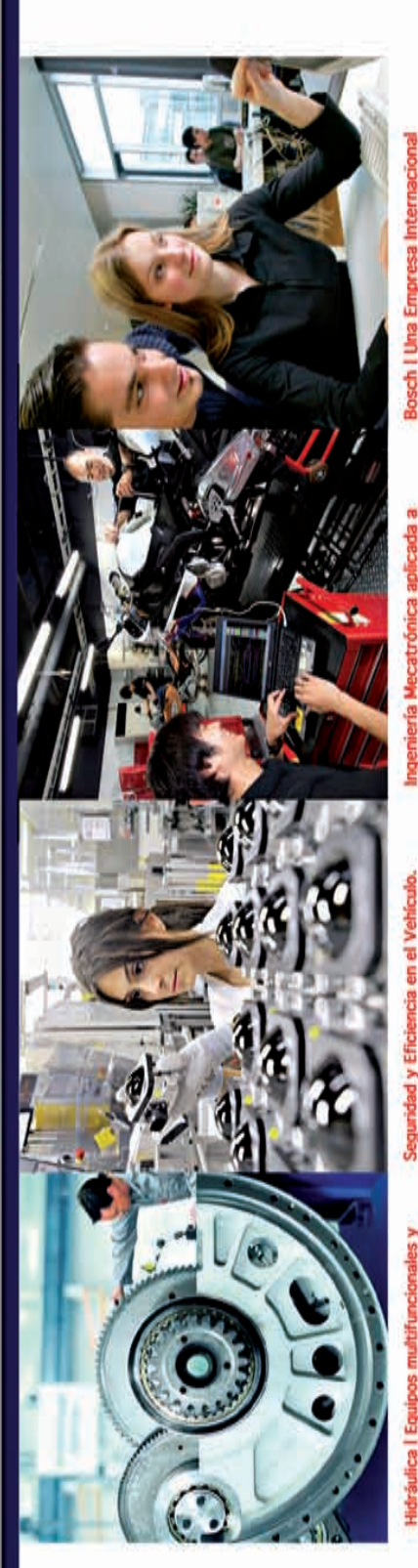

Hidráulica | Equipos multifuncionales y multiculturales

Objetivo

Mostrar la aplicación en la industria de los concol-<br>mientos técnicos en la hañaulica adquiridos durante<br>proyecto hidráulico "Tina de Temple" en la industria sideningica.

# Contenido

Resultados y Lecciones Aprendidas Resultados y Lecciones Aprendidas Descripción del Proyecto<br>Hidráulco "Tina de Temple" Objetivo y Alcance Retos del Proyecto

Verónica Peña Rivera<br>Expositor

Eduardo Watty Calvet<br>Expositor jueves<br>20/11/14<br>11:00 h.

Como parte del Modelo de Vinculación, Innovación y Formación<br>de Lideres que impulsa el Centro de Investigación en Computación CC PN se invita al CICIo de conferencias de BOSCH en el IPN.

Coordinación Interinstitucional: Coordinación de Cooperación Académica del PN

http://wirtual.ipm.mx/rivicanal1.ram Transmisión vía Internet

**GealPlayer** 

Transmisión por Videoconferencia

el Ing. José Luis Hemández Valencia<br>Tel: 5729 6000 Ents: 51457 y 51475.<br>Hel: 5729 6000 Ents: 51457 y 51475. Interesados en recibir el evento por videoconferencia<br>favor de ponerse en contacto con e-mail vriveros@primx

Seguridad y Eficiencia en el Vehículo.

# Objetivo

Se explicata como funciona el motor de comente. Será

un espacio para mostrar a la comunidad universitana.<br>Las tendencias en el campo de la ingeniería aplicada dentro de la industria automotriz incrementando la segundad y eficiencia en los vehículos. Contenido

Introducción sobre BOSCH<br>Bosch, proveedor confiable e innovador<br>Sistema de asistencia para manejo Funciones y sensores

Ingeniería Mecatrónica aplicada a máquinas especiales

# **Objetivo**

Será un espacio para mostrar a la comunidad politécni-

Objetivo

ca las tendencias en el campo de la ingeniería aplicada<br>dentro de la industria automotric:

Dar a conocer a todos los interesados en pertene-<br>tex a un la Empresa Multinacional los retos constan-<br>tex a un la Empresa Multinacional los retos constan-<br>sionalmente; además de compartir la experiencia y anumente, avenue se sergen un experience y<br>consejos para trabajar con éxito dentro de un<br>equipo multicultural.

Contenido

Presenca de BOSCH a nivel mundial<br>Portafolio de productos BOSCH<br>Ingeniería mecatrónica aplicada a máquinas Introducción sobre BOSCH especiales

**Carlos Conde Alvarez** Expositor jueves<br>25/11/14<br>11:00 h.

**Carlos Conde Alvarez** Expositor 27/11/14 jueves

Consejos y cómo prepararse desde la universidad Retos de trabajar en una empresa internacional y

multiculturales con equipos

Presencia de BOSCH a nivel mundial

Introducción sobre BOSCH

Contenido

11/12/14

luewes

"CIClo de conferencias de BOSCH en el IPN"

Sede:<br>Sala de Usos Múltiples del CIC IPN<br>Mayores informes:<br>drpiêcic, ipn.mx

**Dirección:** 

BOSCH México es una división regional del Grupo<br>BOSCH una de las corporaciones de la industria<br>privada más grande del mundo, formada por<br>350 subsidiarias y compañías regionales con su<br>300.000 colaboradores.

El Grupo BOSCH es líder a nivel global de tecnología<br>y servicios en las áreas de tecnología automotriz e<br>industrial, bienes de consumo y tecnología de la construcción.

www.cic.ipn.mx

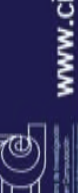

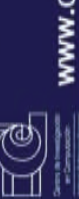

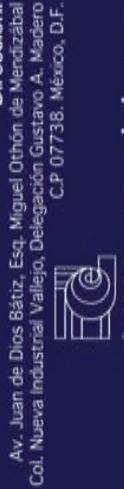